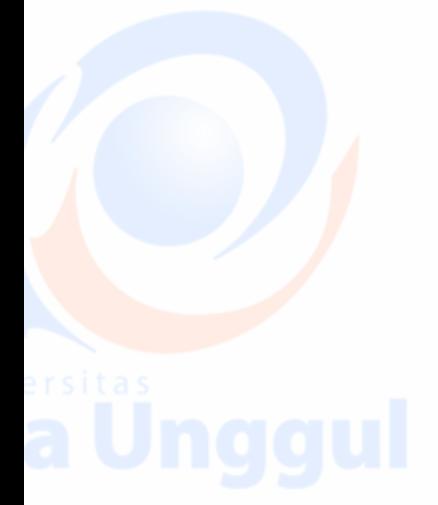

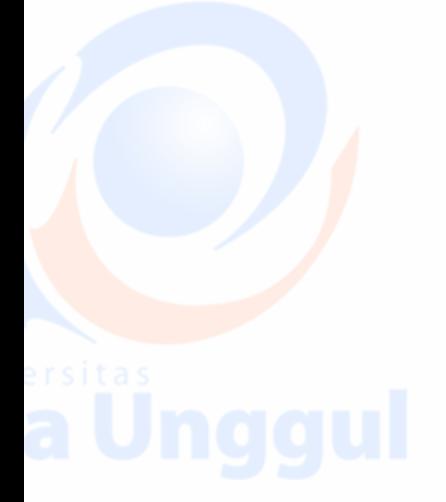

## **MODUL PRAKTIKUM**

# **DESAIN DAN ANALISA ALGORITMA**

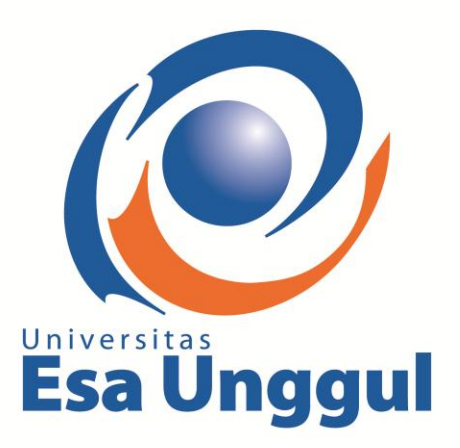

**Disusun Oleh Tim :**

**Dosen Pengampu : Malabay, S.Kom, M.Kom**

**Asisten Pendamping : Sawali Wahyu, S.Kom**

 **Wisnu Gilang**

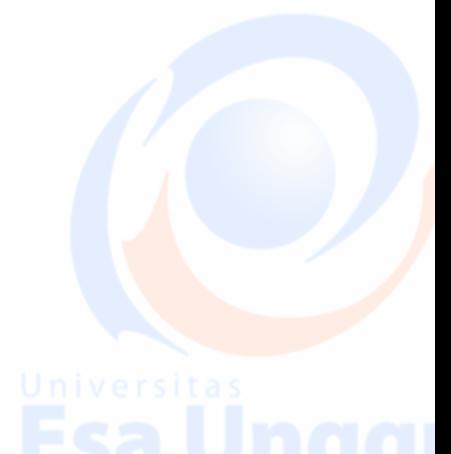

# **PROGRAM STUDI TEKNIK INFORMATIKA**

**FAKULTAS ILMU KOMPUTER**

**UNIVERSITAS ESA UNGGUL**

**2018**

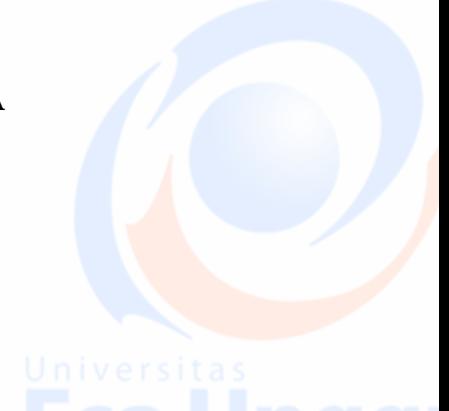

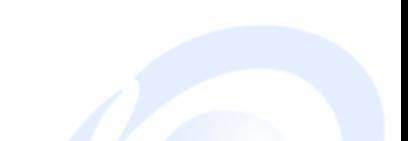

## **PROGRAM SEARCHING**

### **PENGERTIAN INTERPOLATION SEARCH**

Interpolation Search adalah sebuah algoritma atau metode untuk mencari nilai key yang diberikan dalam array diindeks yang telah diperintahkan oleh nilai – nilai kunci. Metode ini didasari pada proses pencarian nomor telepon pada buku telepon yang mana manusia mencari melalui dengan nilai kunci yang terdapat pada buku. Teknik searching ini dilakukan dengan perkiraan letak data. Rumus posisi relatif kunci pencarian dihitung dengan rumus berikut ini :

# $Posisi = \frac{kunci - data[low]}{data[high] - data[low]} x(high - low) + low$

- Jika data[posisi] > data yg dicari, high = pos - 1  $-$  Jika data[posisi]  $<$  data yg dicari, high = pos  $+1$ 

Merupakan Proses pencarian data ini hampir sama dengan proses pencarian binary search, pencarian ini juga dilakukan pada kumpulan data yang sudah urut. Akan tetapi jika pada binary search kita membagi data menjadi 2 bagian tiap prosesnya, pada interpolation search kita akan membagi data menurut rumus sebagai berikut:

### **Posisi = ( kunci – data[low] / data[high] – data[low] ) \* ( high – low ) + low**

Singkatnya proses pencarian interpolation search hampir mirip dengan proses pencarian kata dikamus, yaitu kita mencari data yang dimaksud dengan cara memperkirakan letak data

### **Contoh Program**

// TUGAS STRUKTUR DATA - INTERPOLATION SEARCH \_ SAWALI WAHYU\_ 2013-83-035 #include<iostream> #include<conio.h> #include <ctype.h> #include <dos.h>

using namespace std;

int bersih()  ${cout<<''\nn\n'<$ 

int main()

{

int kode,cari;

 string a,b,c,pilihan; float x,y;

 cout<<"\n Masukkan nama kamu : "; cin>>a; cout<<"\n Masukkan NIM kamu : ";  $\text{cin} \gg b;$  cout<<"\n Tugas struktur data ke : "; cin>>c;

 cout<<"\n====== TAMPILKAN ======== "<<endl; cout << "\n Nama saya adalah : "<<a<<endl; cout << "\n NIM saya adalah : "<< b << endl; cout<<"\n Tugas struktur data ke : "<<c<<endl; cout<<"\n ========================== "<<endl;

cout<<"\n SILAHKAN TEKAN ENTER <= UNTUK MELANJUTKAN ";

 getch(); bersih(); cout<<"\n======================== cout<<"\n Layanan Interpolation Search "; cout<<"\n===================== cout<<"\n SELAMAT MENCOBA"; cout<<"\n======================

 cout<<"\n1. Interpolation Search ",  $\text{cout} \ll \text{m2.} \text{Exit}$ ", cout<<"\nMasukkan kode yang diinginkan [1..2] : ";cin>>kode; cout<<"\n TEKAN ENTER UNTUK MELANJUTKAN <= "; getch(); bersih(); switch(kode)

case 1:

{

{

cout  $<<$  " \n1. Interpolation Search "; cout << " \n==================================== ";

int A[10] = {20,15,5,18,10,35,40,25,4,19}; int i,j,k,tkr,low,high,pos,tm;

 $for(i=0;i<10;i++)$ 

printf("\n data ke-%d:", $i+1$ ); scanf("%d",&A[i]);

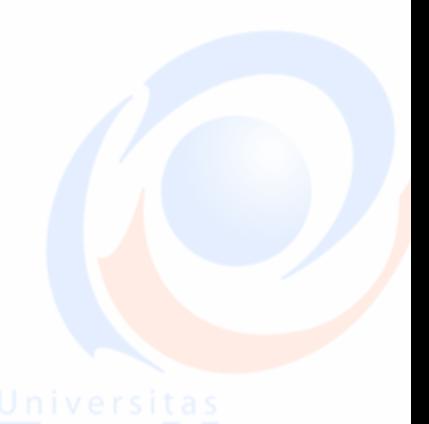

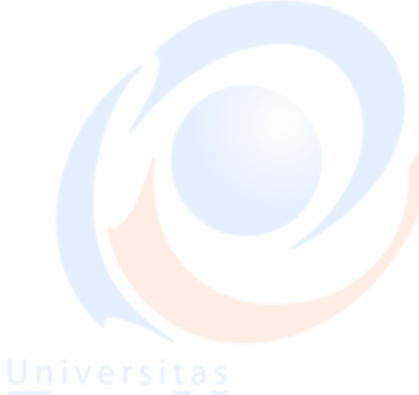

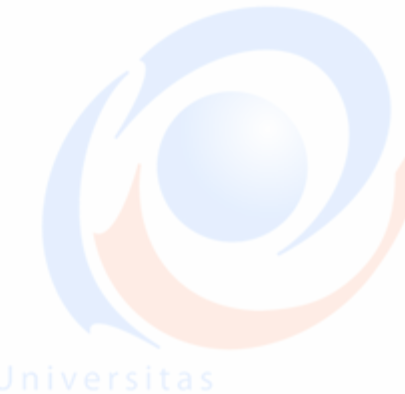

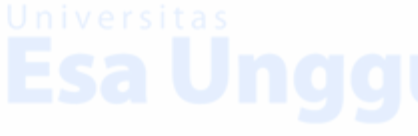

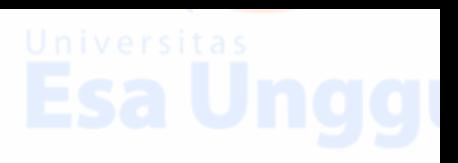

```
}
          printf("\n\n Masukkan data yang akan anda cari : ");
          scanf("%d",&k);
         for(i=0;i<10;i++) {
                  for(j=i+1;j<10;j++)\overline{\phantom{a}} if (A[i]>A[j])
\overline{\mathcal{A}} tkr=A[i];
                   A[i]=A[j]; A[j]=tkr;
 }
 }
 }
tm=0;
high=9;
low=0;
do
  {
   pos = ((k - A[low]) / (A[high] - A[low]))*(high-low)+low;if (A[pos] == k) {
           tm++; break;
 }
     if (A[pos] > k)high = pos-1; else
     if (A[pos] < k)low = pos + 1; }
 while (k \ge A[low] \&\& k \le A[high];
if (tm>0) {
      printf("\n Data %d yang dicari ada dalam array\n",k);
 }
  else
  {
    printf("data tidak di temukan dalam array\n");
}
}
getch();
}
     PRINTSCREEN
```
 $\blacksquare$ 

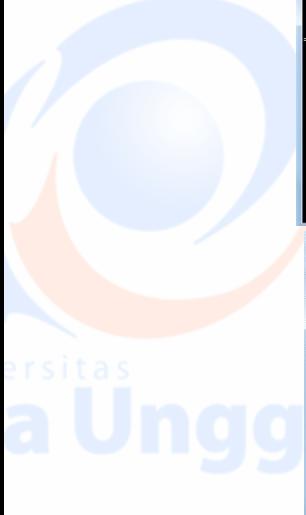

ELAMAT MENCOBA

====================================<br>. Interpolation Search<br>. Exit<br>.sukkan kode yang diinginkan [1..2] : 1 TEKAN ENTER UNTUK MELANJUTKAN <=

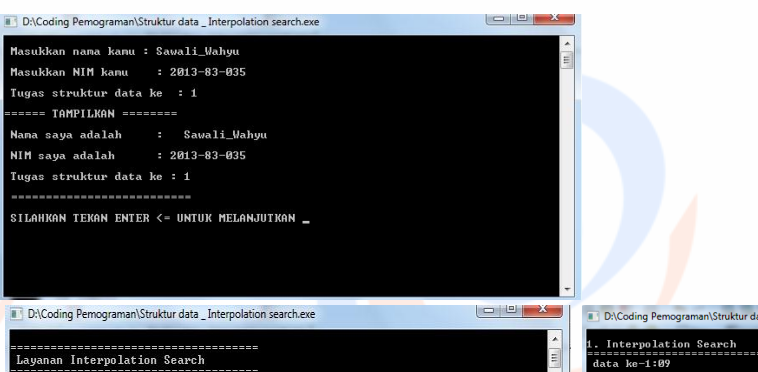

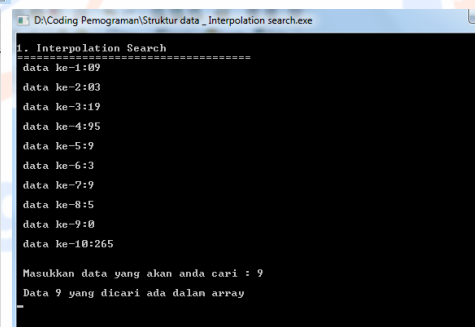

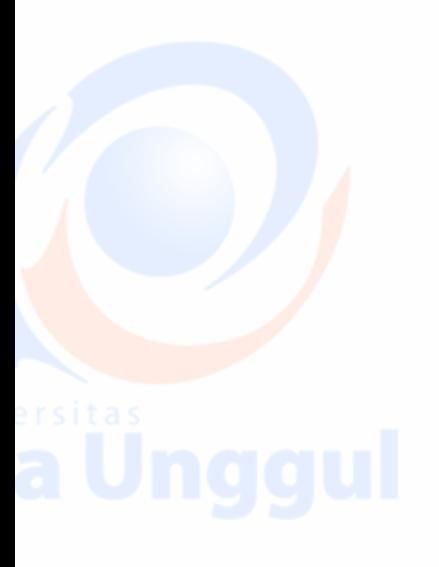

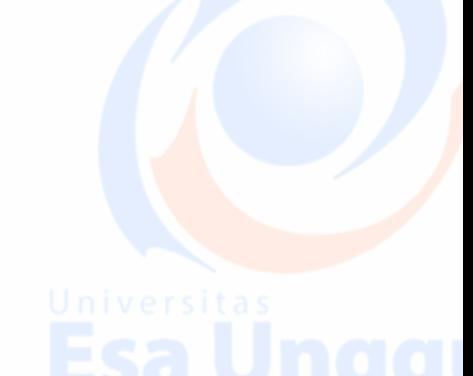

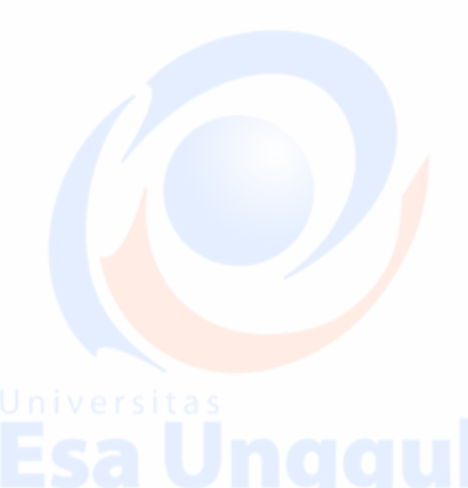

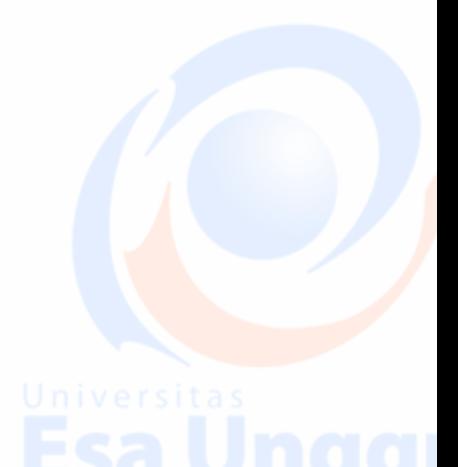

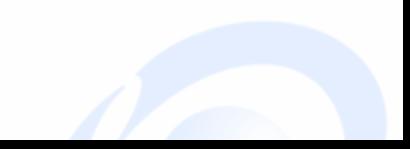

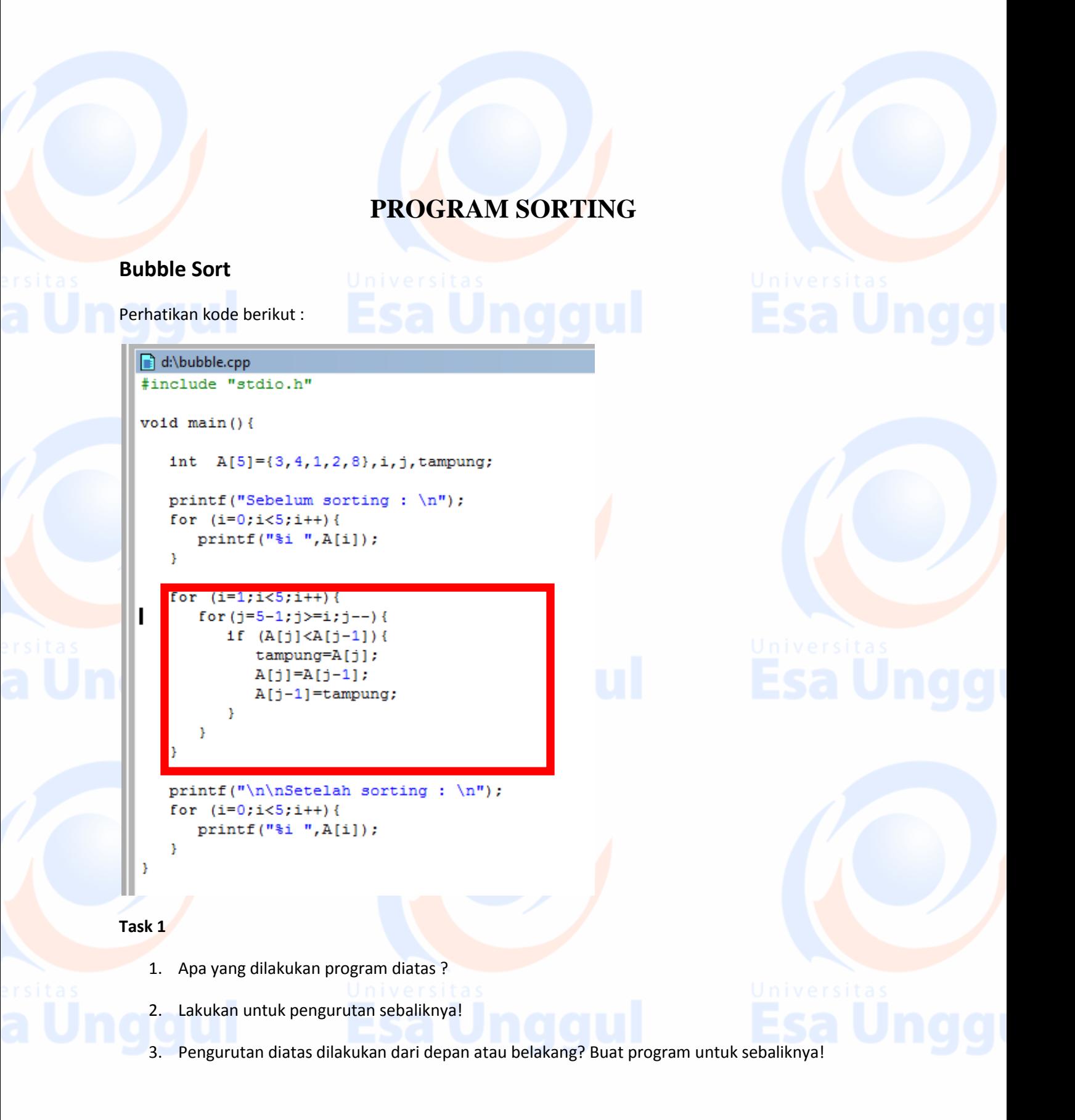

- 4. Buat program agar *user* bisa inputkan data secara dinamis, baik untuk *ascending*, maupun *descending*!
- 5. Tambahkan kode agar *user* dapat melihat proses pengurutan data!

*Note : Ascending adalah pengurutan data dari terkecil menuju terbesar, sedangkan descending adalah pengurutan dari data terbesar menuju terkecil.*

# **Selection Sort**

Perhatikan kode berikut :

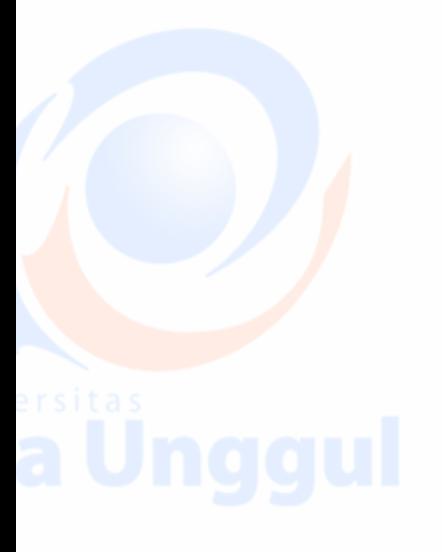

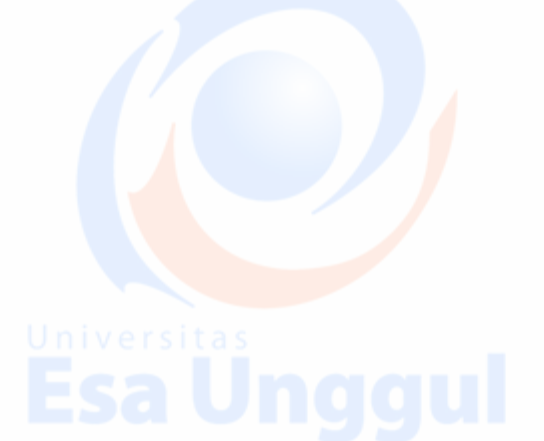

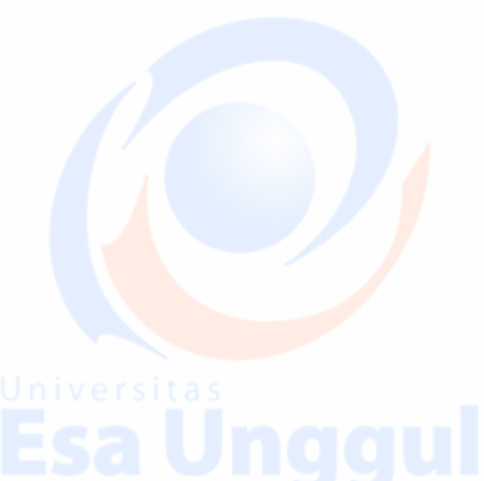

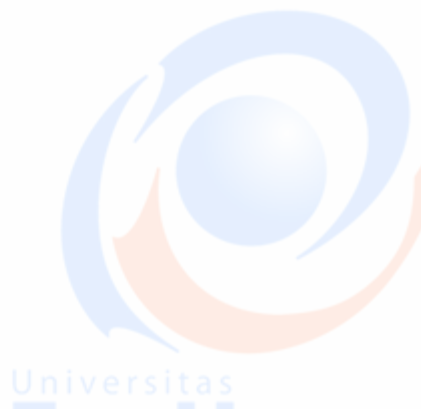

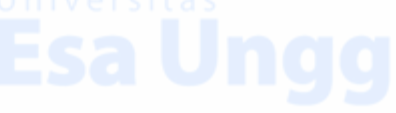

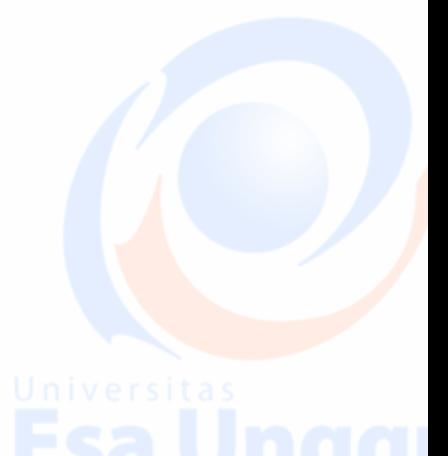

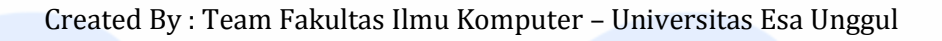

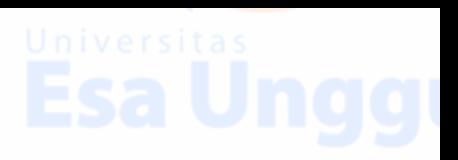

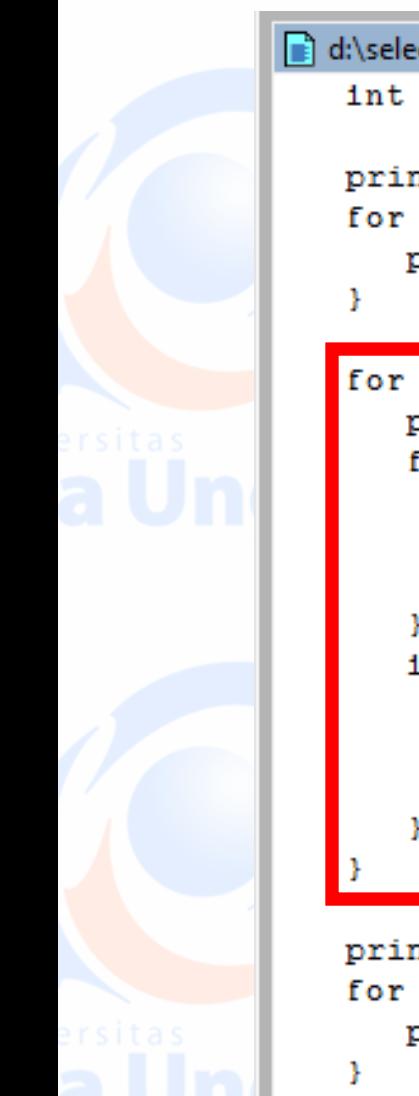

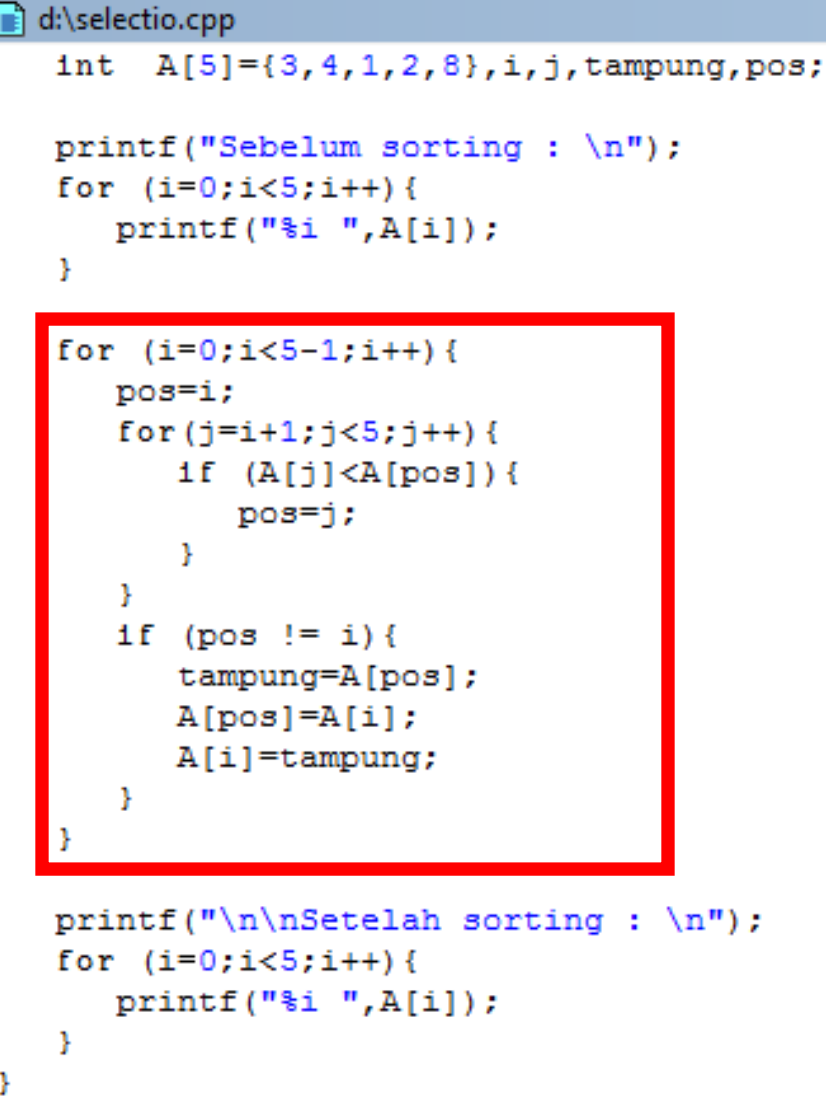

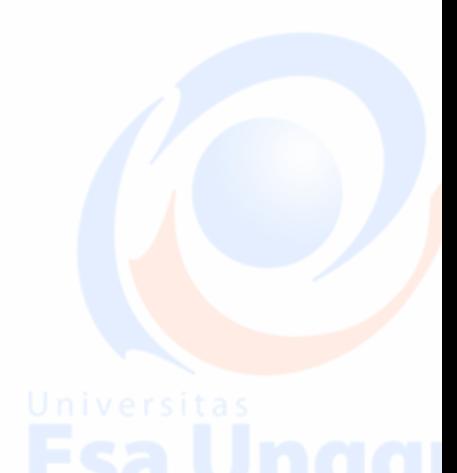

### **Task 3**

- 1. Apa yang dilakukan program diatas ?
- 2. Lakukan untuk pengurutan sebaliknya!
- 3. Apa fungsi **pos**?
- 4. Buat program agar *user* bisa inputkan data secara dinamis, baik untuk *ascending*, maupun *descending*!
- 5. Tambahkan kode agar *user* dapat melihat proses pengurutan data!

### **Insertion Sort**

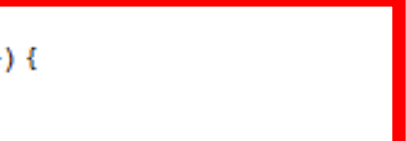

Perhatikan kode berikut :

```
d:\insertio.cpp
#include "stdio.h"
void main()int A[5] = \{3, 4, 1, 2, 8\}, i, j, \text{tamping};printf("Sebelum sorting: \ln");
   for (i=0; i<5; i++) {
      printf("ii", A[i]);Υ.
   for (i=1; i<5; i++) {
      tampung=A[i];
       i=i-1;while (A[j])tampung && j>=0 {
          A[j+1] = A[j];j \rightarrow jY
       A[j+1]=tampung;
   printf("\n\nSetelah sorting: \n");
   for (i=0; i<5; i++) {
      printf("ii", A[i]);¥
ł
⊣∣
```
- **Task 4**
	- 1. Apa yang dilakukan program diatas ?
	- 2. Lakukan untuk pengurutan sebaliknya!
	- 3. Apa fungsi **tampung**?
	- 4. Buat program agar *user* bisa inputkan data secara dinamis, baik untuk *ascending*, maupun *descending*!

5. Tambahkan kode agar *user* dapat melihat proses pengurutan data!

### **Task 6**

1. Gabungkan 3 sorting diatas menjadi 1 program menu pilihan untuk mengurutkan data kode pos.

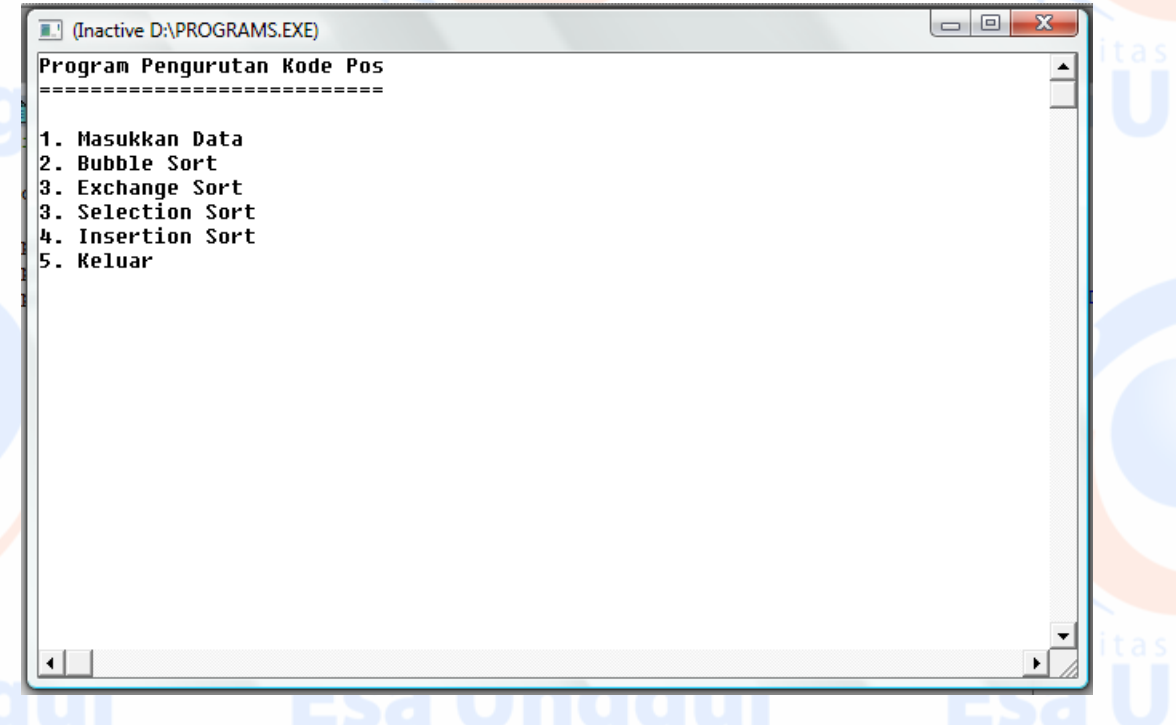

- 2. User pertama kali harus memasukkan data terlebih dahulu, apabila tidak ada data, maka pengurutan data tidak bisa berjalan.
- 3. Data yang masuk hanya bisa berupa angka.
- 4. Semua metode mengurutkan secara ascending.
- 5. Pada tiap metode, user dapat melihat proses pengurutan data.

# **PROGRAM STRUCTURED**

**STRUCT** 

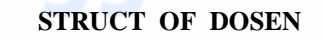

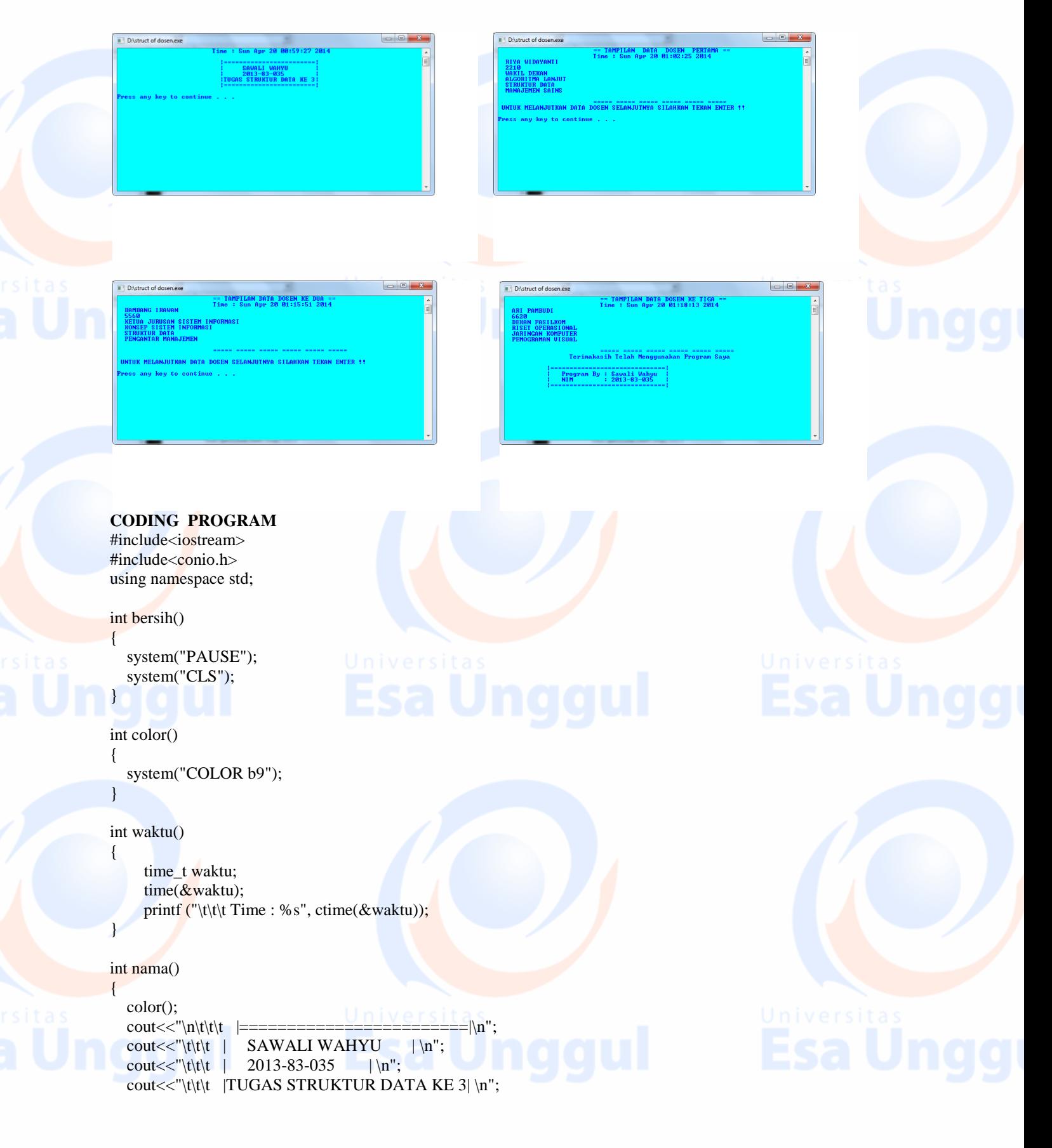

{

 $\text{cout}<<''\nt\nt$  |==========================| \n\n";

### int main()

 waktu(); nama(); bersih(); struct dosen  $\left\{ \right.$ 

> char nama[30]; char nip $[10]$ ; char matakuliah[100]; char lain[30]; char spesial[30]; char jabatan[100];

### $\}$ dsn;

# cout << "\t = = = = DATA PERTAMA = = = \n";

cout<<"\n Masukan Nama Dosen : "; cin.getline(dsn.nama,20); cout<<"\n Masukan No Induk Pegawai : "; cin.getline(dsn.nip,12); cout<<"\n JABATAN DOSEN : "; cin.getline(dsn.jabatan,30); cout<<"\n Masukan Nama Matakuliah : "; cin.getline(dsn.matakuliah,100); cout<<"\n Masukan Nama Matakuliah Lain : "; cin.getline(dsn.lain,30); cout<<"\n Masukan Nama Matakuliah Spesialis : \n"; cin.getline(dsn.spesial,30); bersih();  $\text{cout}<<''\text{l}\text{t}\text{l}$ t $\text{t} = \text{TAMPILAN}$  DATA DOSEN PERTAMA == \n "; waktu();

cout<<dsn.nama<<endl<<dsn.nip<<endl<<dsn.jabatan<<endl<<dsn.matakuliah<<endl<<dsn.lain<<endl<<dsn.spes ial<<endl; cout<<"\n\t\t\t ===== ===== ===== ===== ===== ===== ";

cout<<"\n UNTUK MELANJUTKAN DATA DOSEN SELANJUTNYA SILAHKAN TEKAN ENTER !!

### $\ln\$ ;

 bersih(); cout<<"\t ===== DATA KEDUA ===== \n"; cout<<"\n Masukan Nama Dosen : "; cin.getline(dsn.nama,20); cout<<"\n Masukan No Induk Pegawai : "; cin.getline(dsn.nip,12); cout<<"\n JABATAN DOSEN : "; cin.getline(dsn.jabatan,100); cout<<"\n Masukan Nama Matakuliah : "; cin.getline(dsn.matakuliah,100); cout<<"\n Masukan Nama Matakuliah Lain : "; cin.getline(dsn.lain,30); cout<<"\n Masukan Nama Matakuliah Spesialis : \n"; cin.getline(dsn.spesial,30); bersih();

### cout<<"\t\t\t == TAMPILAN DATA DOSEN KE DUA == \n "; waktu();

cout<<dsn.nama<<endl<<dsn.nip<<endl<<dsn.jabatan<<endl<<dsn.matakuliah<<endl<<dsn.lain<<endl<<dsn.spes ial<<endl;

 $\text{cout}<<''\text{ln}(t|t)$ 

### cout<<"\n UNTUK MELANJUTKAN DATA DOSEN SELANJUTNYA SILAHKAN TEKAN ENTER !!

### $\ln\$ ;

 bersih(); cout<<"\n Masukan Nama Dosen : "; cin.getline(dsn.nama,20); cout<<"\n Masukan No Induk Pegawai : "; cin.getline(dsn.nip,12); cout<<"\n JABATAN DOSEN : "; cin.getline(dsn.jabatan,100); cout<<"\n Masukan Nama Matakuliah : "; cin.getline(dsn.matakuliah,100); cout<<"\n Masukan Nama Matakuliah Lain : "; cin.getline(dsn.lain,30); cout<<"\n Masukan Nama Matakuliah Spesialis : \n"; cin.getline(dsn.spesial,30); bersih(); cout<<"\t\t\t == TAMPILAN DATA DOSEN KE TIGA == \n "; waktu();

cout<<dsn.nama<<endl<<dsn.nip<<endl<<dsn.jabatan<<endl<<dsn.matakuliah<<endl<<dsn.lain<<endl<<dsn.spes ial<<endl:

 $\text{cout}<<"\n\pi\text{t}\nt = \text{m} = \text{m} = \text{m} = \text{m} = \text{m} = \text{m} = \text{m} = \text{m} = \text{m}$ 

cout<<"\t\t Terimakasih Telah Menggunakan Program Saya \n";  $\text{cout}<<"\n\left|\n\begin{array}{cc}\n1 & \text{m}\text{m}\text{m}\n\end{array}\right|$ 

cout<<"\n\t | Program By : Sawali Wahyu |"; cout  $<<$  " $\mathbf{n}\backslash t$  | NIM : 2013-83-035 |";  $\text{cout}<<"\n\text{n}\t$   $|===$ 

getch();

### } **STRUCT OF NILAI SEMESTER**

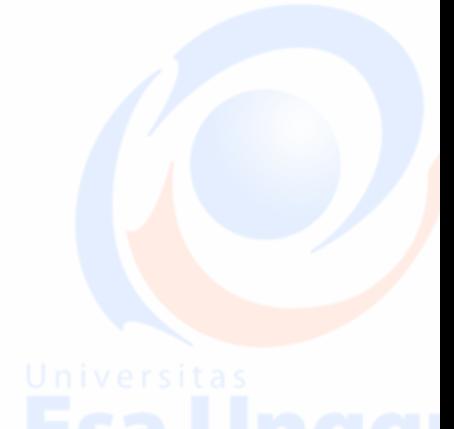

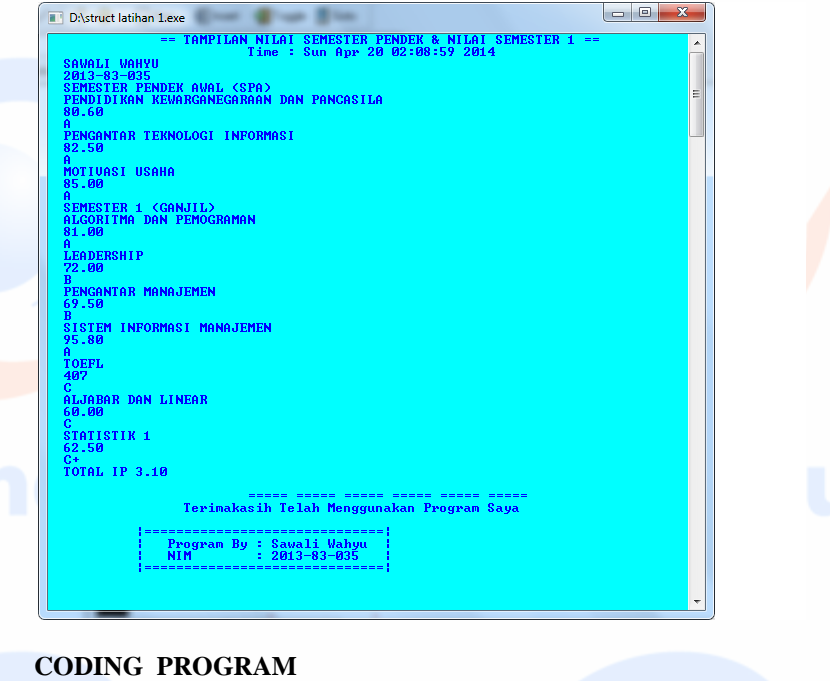

#include<iostream> #include<conio.h> using namespace std;

int bersih()

{ system("PAUSE"); system ("CLS");

int color()

}

{

}

system("COLOR b9");

int waktu() {

```
 time_t waktu;
 time(&waktu);
 printf ("\t\t\t Time : %s", ctime(&waktu));
```
int nama()

```
{
```
}

{

}

```
 color();
 cout<<"\n\t\t\t |========================|\n";
\text{cout} \ll \text{d}\text{cout}<<''\text{t}\text{t} | 2013-83-035 | \n";
cout<<"\t\t\t |TUGAS STRUKTUR DATA KE 3| \n";
\text{cout}<<''\text{t}\text{t}\text{t} |=============================| \n\n";
```
int main()

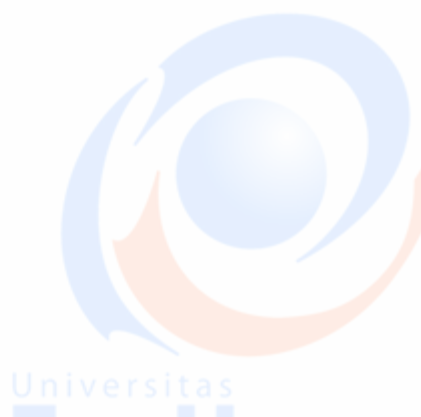

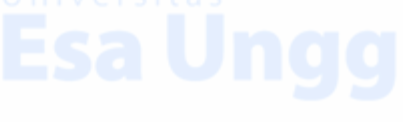

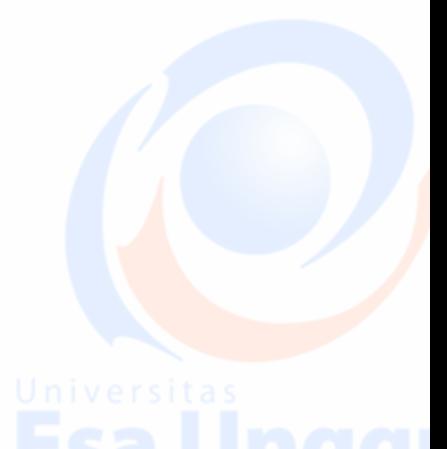

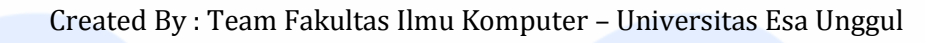

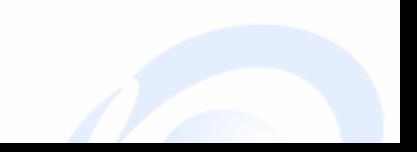

 $\{$ 

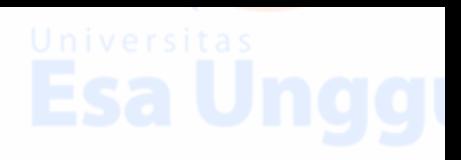

 waktu(); nama(); bersih(); struct mahasiswa

> char nama [20]; char nim[20]; char sms[40]; char nilai[20]; char grade[10]; char nilai1[20]; char grade1[10]; char nilai2[20]; char grade2[10]; char nilai3[20]; char grade3[10]; char nilai4[20]; char grade4[10]; char nilai5[20]; char grade5[10]; char nilai6[20]; char grade6[10]; char nilai7[20]; char grade7[10]; char nilai8[20]; char grade8[10]; char nilai9[20]; char grade9[10]; char pkn[50]; char pti[40]; char motivasi[20]; char sms1[30]; char algo[45]; char ldr[20]; char pengamen[30]; char sim[40]; char toefl[10]; char aljabar[50]; char sts[20]; char ip[20]; }mhs;

 cout<<" Masukan nama : "; cin.getline(mhs.nama,20); cout<<" Masukan Nim : "; cin.getline(mhs.nim,20); cout<<" semester : "; cin.getline(mhs.sms,40); cout<<" Masukan Nama Matakuliah : "; cin.getline(mhs.pkn,50); cout<<" Masukan Nilai : "; cin.getline(mhs.nilai,20); cout<<" Masukan Grade : "; cin.getline(mhs.grade,10); cout<<" Masukan Nama Matakuliah : "; cin.getline(mhs.pti,40); cout<<" Masukan Nilai : "; cin.getline(mhs.nilai1,20);

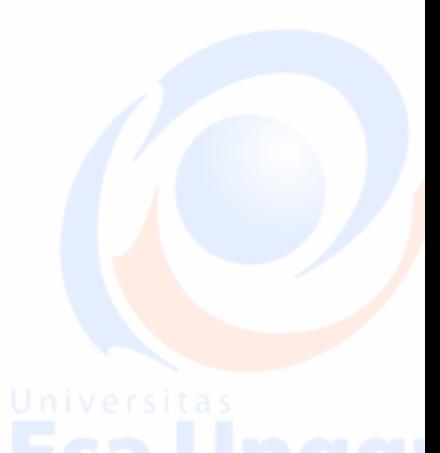

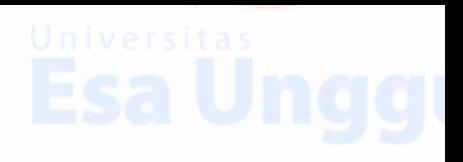

 cout<<" Masukan Grade : "; cin.getline(mhs.grade1,10); cout<<" Masukan Nama Matakuliah : "; cin.getline(mhs.motivasi,20); cout<<" Masukan Nilai : "; cin.getline(mhs.nilai2,20); cout<<" Masukan Grade : "; cin.getline(mhs.grade2,10); cout<<" semester : "; cin.getline(mhs.sms1,30); cout<<" Masukan Nama Matakuliah : "; cin.getline(mhs.algo,45); cout<<" Masukan Nilai : "; cin.getline(mhs.nilai3,20); cout<<" Masukan Grade : "; cin.getline(mhs.grade3,10); cout<<" Masukan Nama Matakuliah : "; cin.getline(mhs.ldr,20); cout<<" Masukan Nilai : "; cin.getline(mhs.nilai4,20); cout<<" Masukan Grade : "; cin.getline(mhs.grade4,10); cout<<" Masukan Nama Matakuliah : "; cin.getline(mhs.pengamen,30); cout<<" Masukan Nilai : "; cin.getline(mhs.nilai5,20); cout<<" Masukan Grade : "; cin.getline(mhs.grade5,10); cout<<" Masukan Nama Matakuliah : "; cin.getline(mhs.sim,40); cout<<" Masukan Nilai : "; cin.getline(mhs.nilai6,20); cout<<" Masukan Grade : "; cin.getline(mhs.grade6,10); cout<<" Masukan Nama Matakuliah "; cin.getline(mhs.toefl,10); cout<<" Masukan Nilai : "; cin.getline(mhs.nilai7,20); cout<<" Masukan Grade : "; cin.getline(mhs.grade7,10); cout<<" Masukan Nama Matakuliah : "; cin.getline(mhs.aljabar,50); cout<<" Masukan Nilai : "; cin.getline(mhs.nilai8,20); cout<<" Masukan Grade : "; cin.getline(mhs.grade8,10); cout<<" Masukan Nama Matakuliah : "; cin.getline(mhs.sts,20); cout<<" Masukan Nilai : "; cin.getline(mhs.nilai9,20); cout<<" Masukan Grade : "; cin.getline(mhs.grade9,10); cout<<" TOTAL IP : "; cin.getline(mhs.ip,20);

bersih();

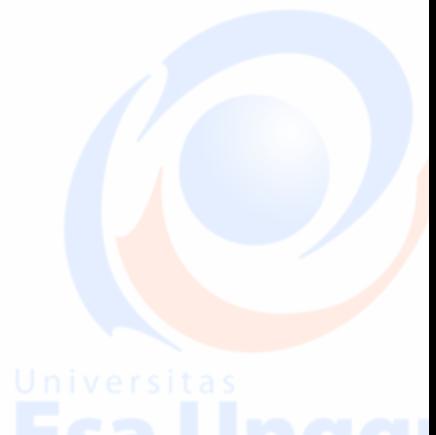

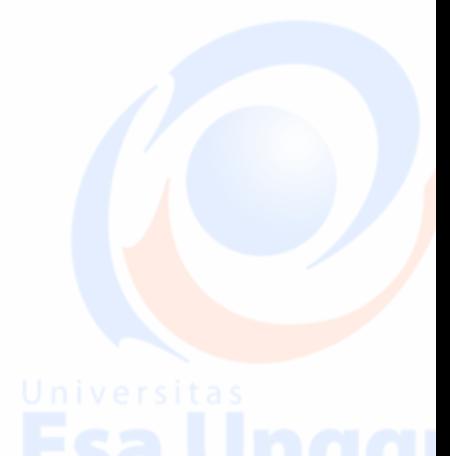

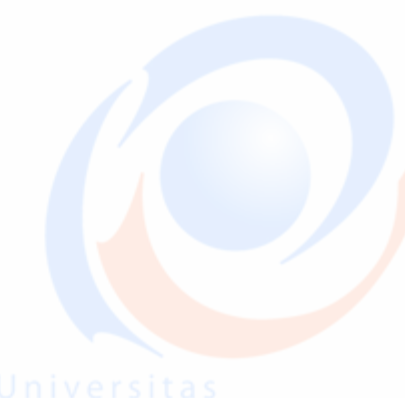

# cout<<"\t == TAMPILAN NILAI SEMESTER PENDEK & NILAI SEMESTER  $1 == \n$ ";

### waktu();

cout<<mhs.nama<<endl<<mhs.nim<<endl<<endl<<ends.sms<<endl<<endl<<endl<<endl<<mhs.nilai<<endl<<mhs.grade<<e ndl<<mhs.pti<<endl<<mhs.nilai1<<endl<<mhs.grade1<<endl<<mhs.motivasi<<endl<<mhs.nilai2<<endl<<mhs.gr ade2<<endl<<mhs.sms1<<endl<<mhs.algo<<endl<<mhs.nilai3<<endl<<mhs.grade3<<endl<<mhs.ldr<<endl<<mh s.nilai4<<endl<<mhs.grade4<<endl<<mhs.pengamen<<endl<<mhs.nilai5<<endl<<mhs.grade5<<endl<<mhs.sim<< endl<<mhs.nilai6<<endl<<mhs.grade6<<endl<<endl<<ends.toefl<<endl<<mhs.nilai7<<endl<<ends.grade7<<endl<<mhs.al jabar<<endl<<mhs.nilai8<<endl<<mhs.grade8<<endl<<mhs.sts<<endl<<mhs.nilai9<<endl<<mhs.grade9<<endl<< mhs.ip<<endl;

 $\text{cout}<<''\n\ln\left(t\right)t == == == == == == == == == == == == == == == \n^";$ cout<<"\t\t Terimakasih Telah Menggunakan Program Saya \n"; cout<<"\n\t |==============================|"; cout<<"\n\t | Program By : Sawali Wahyu |"; cout  $<<$  "\n\t | NIM : 2013-83-035 |";  $\text{cout}<<"\langle n\rangle t$  |== getch(); }

### **STRUCT OF KTP**

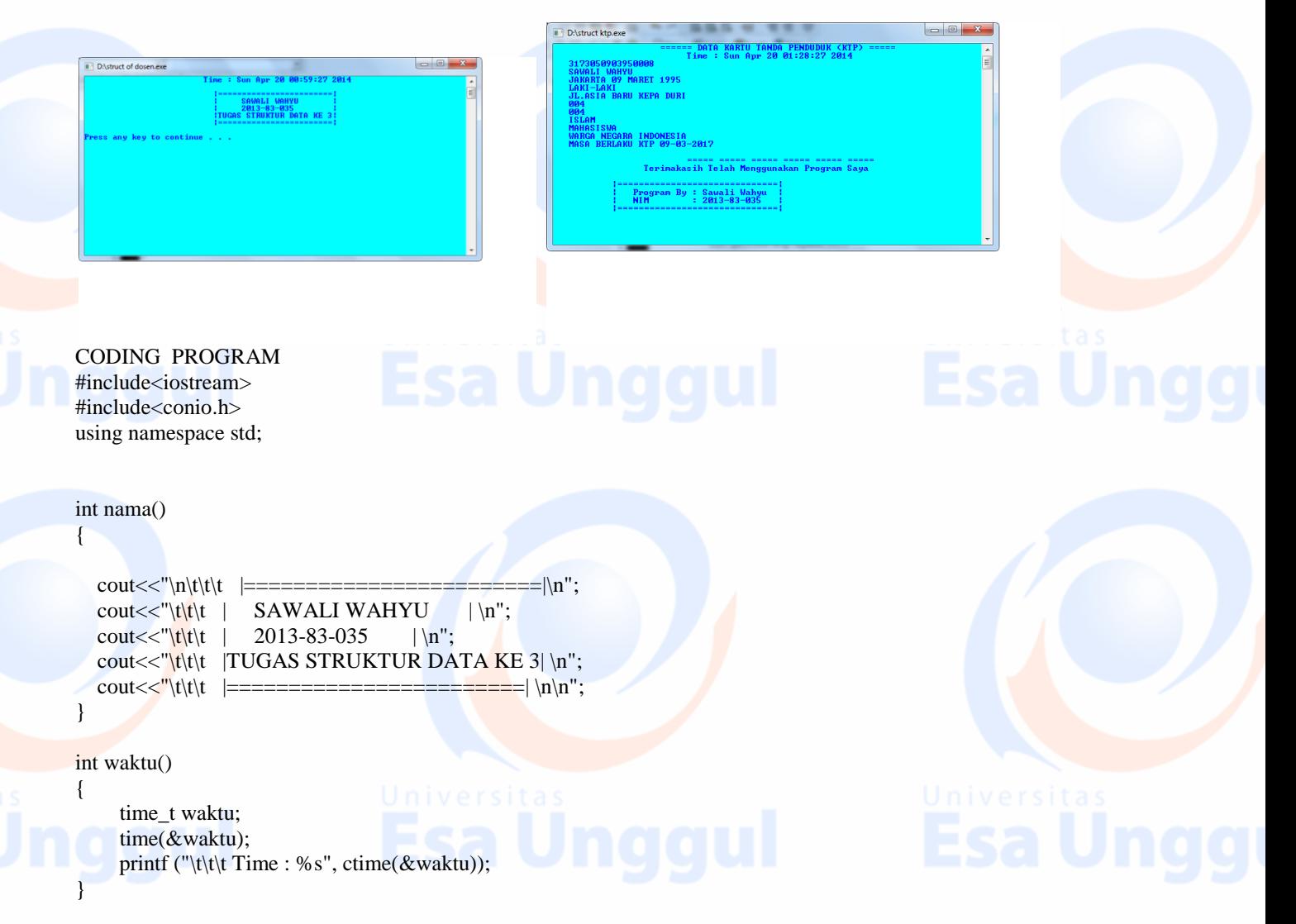

int bersih()  $\left\{ \right.$ 

 system ("PAUSE"); system ("CLS"); }

int color() { system ("COLOR b9");

int main()

}

{

### struct ktp  $\overline{\phantom{a}}$

 char nik[40]; char nama [26]; char jeniskelamin [20]; char alamat [30]; char rt [11]; char rw [12]; char agama[22]; char status[25]; char kewarganegaraan[32]; char tgl\_berlaku[31]; char tempat[40]; }ktp;

waktu(); nama(); color(); bersih(); cout<<"\n\t Masukan Nik : "; cin.getline(ktp.nik,40); cout<<"\t Masukan Nama : "; niversitas cin.getline(ktp.nama,26); cout<<"\t Masukan Tempat Tanggal Lahir : "; cin.getline(ktp.tempat,40); cout<<"\t Masukan Jenis Kelamin : "; cin.getline(ktp.jeniskelamin,20); cout<<"\t Masukan Alamat : "; cin.getline(ktp.alamat,30); cout<<"\t RT : "; cin.getline(ktp.rt,11);  $\text{cout}<<"\text{t RW}:$ "; cin.getline(ktp.rw,12); cout<<"\t Agama : "; cin.getline(ktp.agama,22); cout<<"\t Status : "; cin.getline(ktp.status,25); cout<<"\t Kewarganegaraan : "; cin.getline(ktp.kewarganegaraan,32); cout<<"\t Masa Berlaku KTP : \n"; cin.getline(ktp.tgl\_berlaku,31);

 bersih();  $\text{cout}<<''\text{t}\text{t} = \text{c}$  ====== DATA KARTU TANDA PENDUDUK (KTP) ===== \n";

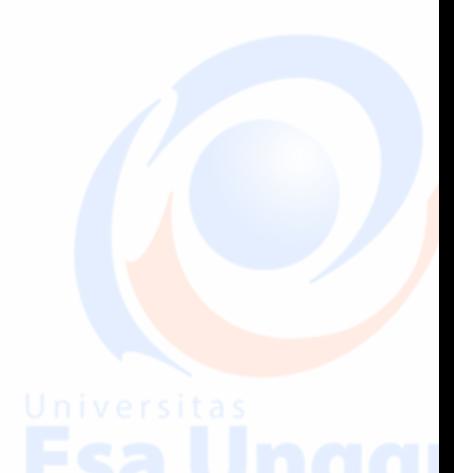

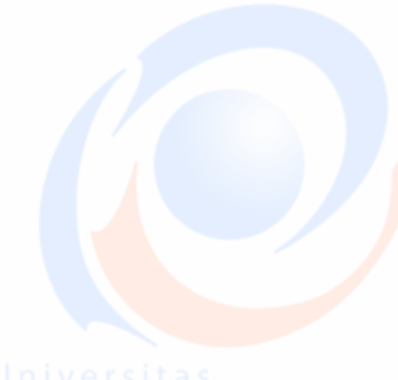

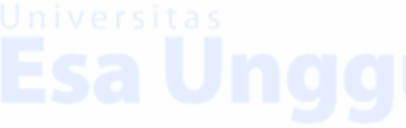

### waktu();

cout<<ktp.nik<<endl<<ktp.nama<<endl<<ktp.tempat<<endl<<ktp.jeniskelamin<<endl<<ktp.alamat<<endl<<ktp.rt <<endl<<ktp.rw<<endl<<ktp.agama<<endl<<ktp.status<<endl<<ktp.kewarganegaraan<<endl<<ktp.tgl\_berlaku<<e ndl;

 $\text{cout}<<''\text{ln}(t|t)$ cout<<"\t\t Terimakasih Telah Menggunakan Program Saya \n"; cout<<"\n\t |==============================|"; cout << "\n\t | Program By : Sawali Wahyu |"; cout << "\n\t | NIM : 2013-83-035 |"; cout<<"\n\t |==============================|"; getch();

 $\left\{\begin{array}{cc} 1 & 1 \\ 1 & 1 \end{array}\right\}$ 

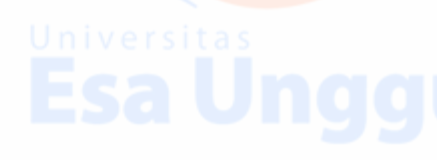

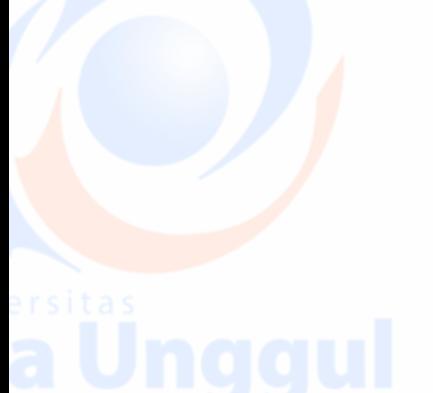

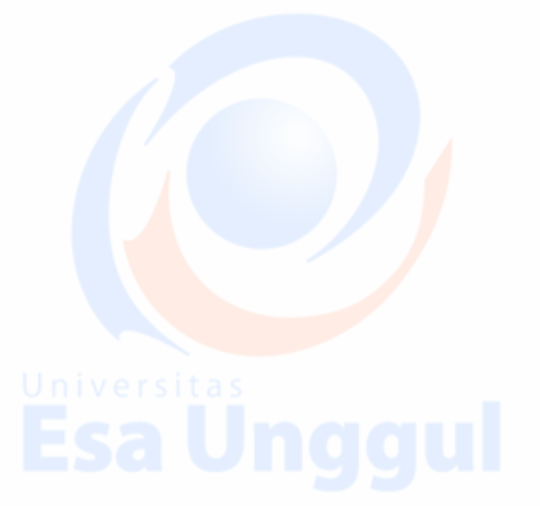

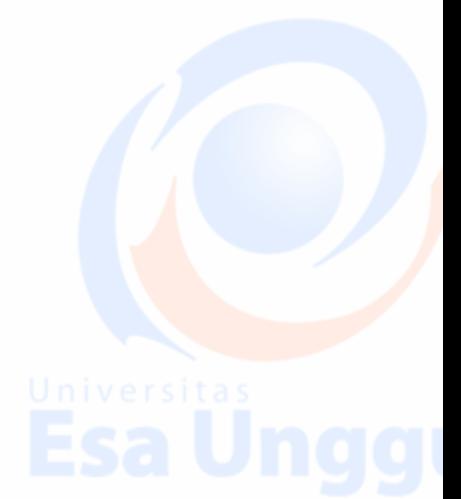

# **PROGRAM STRUCTURED WITH POINTER**

 **STRUCT POINTER**

D:\Coding Pemograman\Struct pointer ktp.exe

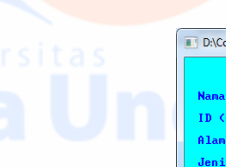

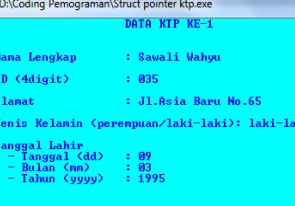

 $\overline{\mathbf{r}^{\mathsf{r}}}$ wali Wahyu 035<br>Jl.Asia Baru No.65<br>laki—laki<br>9/3/1995 .<br>Kelamin<br>al Labir

ruct p

D:\Coding Pemogra

----- ----- ----- ----- ----- Terimakasih Telah Menggunakan Program Saya ------------------------<br>Program By : Savali Wahyu<br>NIM : 2013-83-035

### **Coding Program**

#include "iostream" #include "cstdlib" #include "conio.h" #include "string" using namespace std;

struct tanggal {int tgl, bln, thn;};

struct ktp {char noID[5], nama[30], alamat[25], jenis\_kelamin[10]; tanggal nya;};

```
struct data
{int jml; ktp aja[100];};
```

```
data warga; data *p_warga= &warga; char kode, enter[2], temp[10];
string pilih<sup>1="</sup>laki-laki", pilih2="perempuan";
int data[100], data1[100], data2[100],cari, total, total1, total2; 
int bersih()
{cout < <math>\langle n \rangle n</math>; system("PAUSE"); system("cls");}int biru()
\{
```
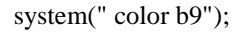

```
int kuning()
{
```
}

system(" color e9");

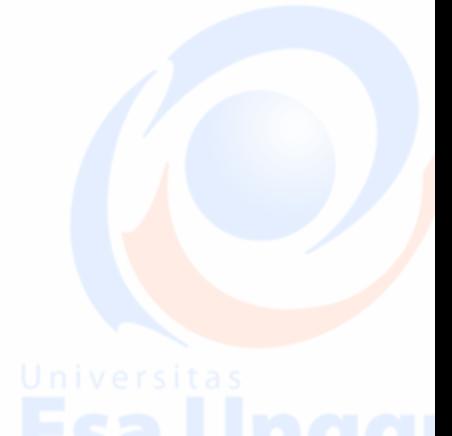

```
}
int hijau()
{
  system(" color a9");
}
int nama()
{
  \text{cout}<< "\mathbf{n}\setminus t\setminus t |==========================|\n";
  \text{cout} \ll \text{vht} | SAWALI WAHYU | \n";
  cout < \langle x''|t|t|t \mid 2013-83-035 \mid |n'';cout<<"\t\t\t |STRUKTUR DATA TUGAS KE 4| \n";
  \text{cout}<<''\text{t}\text{t}\text{t} | STRUCT POINTER KTP |\n\ln";
  \text{cout}<<"\text{t}\text{t} |===========================| \n\n";
}
int waktu()
{
     time_t waktu;
      time(&waktu);
      printf ("\t\t\t Time : %s", ctime(&waktu));
}
int main()
{
  hijau(); waktu(); nama(); bersih();
   biru();
       cout<<"\n Input Jumlah Data: "; cin>>p_warga->jml; cin.getline(enter,2);
       cout<<"\a\a\a\a"<<endl; system("cls");
                          for(int i=0; i<(p_warga->jml); i++){
                                   cout<<"\t\t DATA KTP KE-"<<(i+1)<<endl;
                                   cout << "\n\n Nama Lengkap : "; cin.getline(p_warga->aja[i].nama,30);
                                   cout<<"\n ID (4digit) : "; cin.getline(p_warga->aja[i].noID,5);
                                   cout<<"\n Alamat : "; cin.getline(p_warga->aja[i].alamat,25);
                                   satu:
                                   cout<<"\n Jenis Kelamin (perempuan/laki-laki): "; cin.getline(p_warga-
>aja[i].jenis_kelamin,10);
                                   if((p_warga->aja[i].jenis_kelamin!=pilih1) && (p_warga-
>aja[i].jenis_kelamin!=pilih2))
                                   {
                                            cout<<"\n\n ==INPUT JENIS KELAMIN SALAH, SILAHKAN
COBA LAGI !!!=="<<endl;
                                            cout<<"\n\ln"; goto satu;
                                   }
                                   cout<<"\n Tanggal Lahir"<<endl;
                                   dua:
                                   cout<<" - Tanggal (dd) : "; cin.getline(temp,10);
                                   p_warga->aja[i].nya.tgl=atoi(temp);
                                   if(p_warga->aja[i].nya.tgl<1 || p_warga->aja[i].nya.tgl>31) 
                                   {
                                            cout<<"\n\n ==INPUT TANGGAL GAGAL, SILAHKAN COBA
LAGI !!!=="<<endl; 
                                            cout << "\n\n"; goto dua;
```

```
}
                               tiga:
                               cout<<" - Bulan (mm) : "; cin.getline(temp,10);
                               p_warga->aja[i].nya.bln=atoi(temp);
                               if(p_warga->aja[i].nya.bln<1 || p_warga->aja[i].nya.bln>12)
                                {
                                       cout<<"\n\n ==INPUT BULAN GAGAL, SILAHKAN COBA LAGI 
!!!=="<<endl;
                                       cout << "\ln"; goto tiga;
                                }
                               else
                                       if((p_warga->aja[i].nya.tgl==30 && p_warga->aja[i].nya.bln==2) ||
(p_warga->aja[i].nya.tgl==31 && p_warga->aja[i].nya.bln==4) || (p_warga->aja[i].nya.tgl==31 && p_warga-
\alphaja[i].nya.bln==6) || (p_warga->aja[i].nya.tgl==31 && p_warga->aja[i].nya.bln==9) || (p_warga-
>aja[i].nya.tgl==31 && p_warga->aja[i].nya.bln==11))
                                        {cout<<"\n\n ==INPUT GAGAL , SILAHKAN COBA 
LAGI!!!=="<<endl; cout<<"\n\n"; goto dua;}
                               cout<<" - Tahun (yyyy) : "; cin.getline(temp,10);
                               p_warga->aja[i].nya.thn=atoi(temp); bersih();
      }
        if(p_warga->jml!=0)
                        {
                               cout<<"\t\t DATA KTP"<<endl; kuning();
                                for(int i=0; i<(p_warga>jml); i++){
                                       cout<<"\n\n Nama : "<<p_warga->aja[i].nama<<endl;
                                       cout<<" No.ID : "<<p_warga->aja[i].noID<<endl;
                                       cout<<" Alamat : "<<p_warga->aja[i].alamat<<endl;
                                       cout<<" Jenis Kelamin : "<<p_warga->aja[i].jenis_kelamin<<endl;
                                       cout<<" Tanggal Lahir : "<<p_warga->aja[i].nya.tgl<<"/";
                                       cout<<p_warga->aja[i].nya.bln<<"/"<<p_warga->aja[i].nya.thn<<endl;
                                       cout <<<<<<<</a>endl;
                                       \text{cout}<<''\n\pi\nt\ntcout<<"\t\t Terimakasih Telah Menggunakan Program Saya \n";
            cout<<"\n\t |==============================|";
           cout << "\n\t | Program By : Sawali Wahyu |";
           \text{cout} \ll \text{``\texttt{''}n't} | NIM : 2013-83-035 |";
           \text{cout}<<"\n\|getch();
      } }}
       PROGRAM SINGLE LINKED LIST NON CIRCULAR (SLLNC)
```
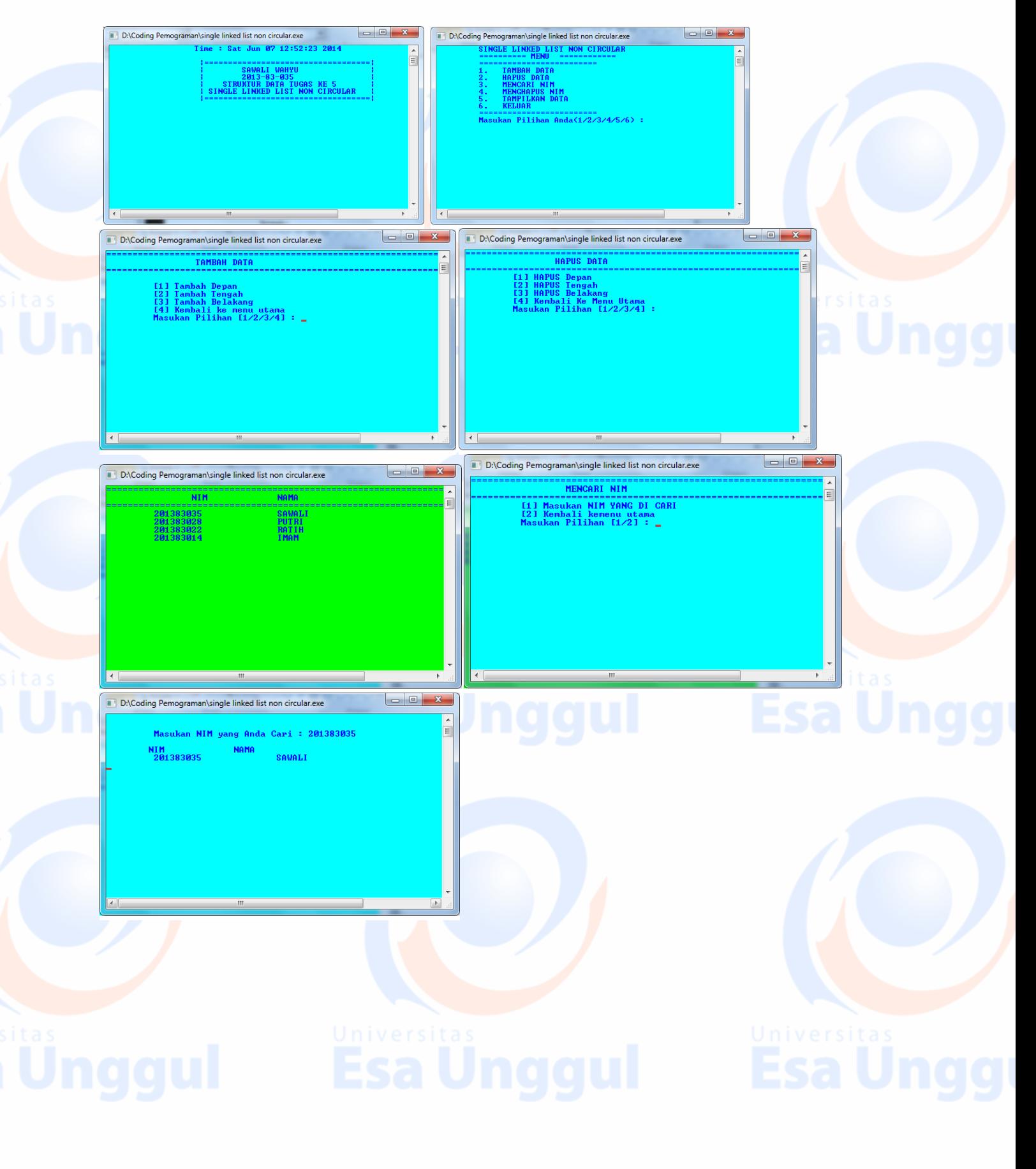

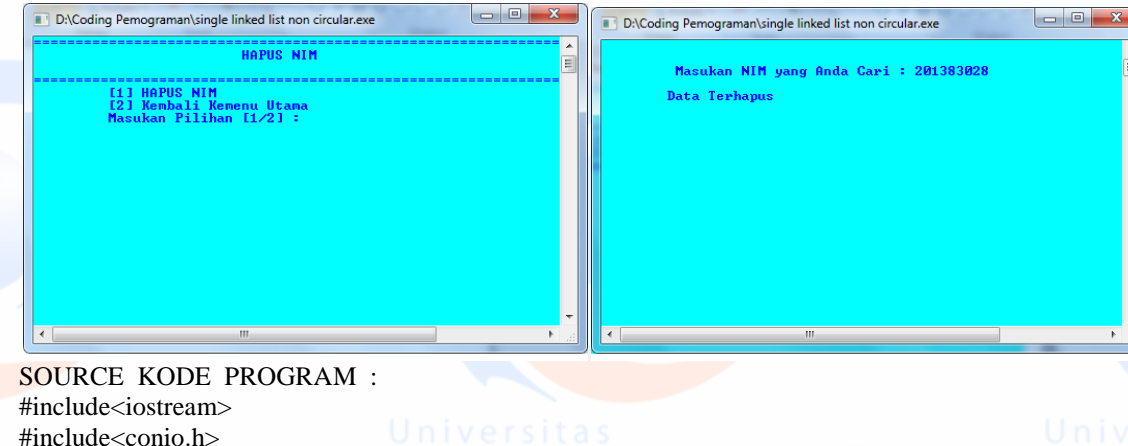

#include<conio.h> #include<string.h> #include<cstdlib>

using namespace std;

typedef struct node

int nim; string nama; node \*next;

### };

{

 node \*kepala; node \*baru; node \*bantu; node \*temp; node \*ekor;

 int Tmbh\_dpn(); int Tmbh\_tngah(); int Tmbh\_blkng(); int hpus\_dpan(); int hpus\_tngah(); int hpus\_blkang(); int mencari\_NIM(); int hpus\_NIM(); int cetak();

### int main()

{ kepala=ekor=NULL; char kode; menu: time\_t waktu; time(&waktu); printf ("\t\t Time : %s", ctime(&waktu)); cout<<"\n\t\t |===================================|\n";  $\text{cout} \ll \text{"t|t}$  | SAWALI WAHYU | \n"; cout << "\t\t | 2013-83-035 | \n";  $\text{cout}<<''\text{t}\text{t}$  | STRUKTUR DATA TUGAS KE 5 | \n";  $\text{cout}<<''$ | $\text{t}$ | SINGLE LINKED LIST NON CIRCULAR | \n"; cout<<"\t\t |===================================| \n\n";

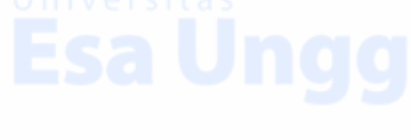

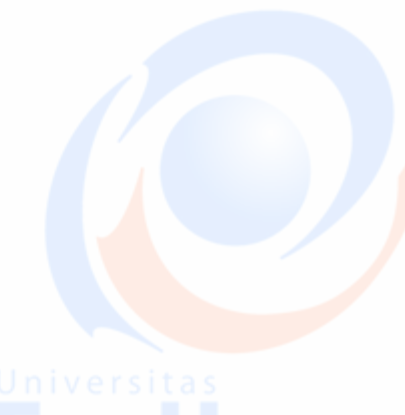

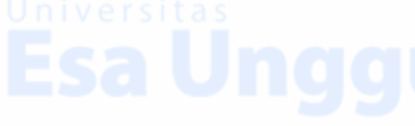

system(" color b9"); getch(); system("cls");

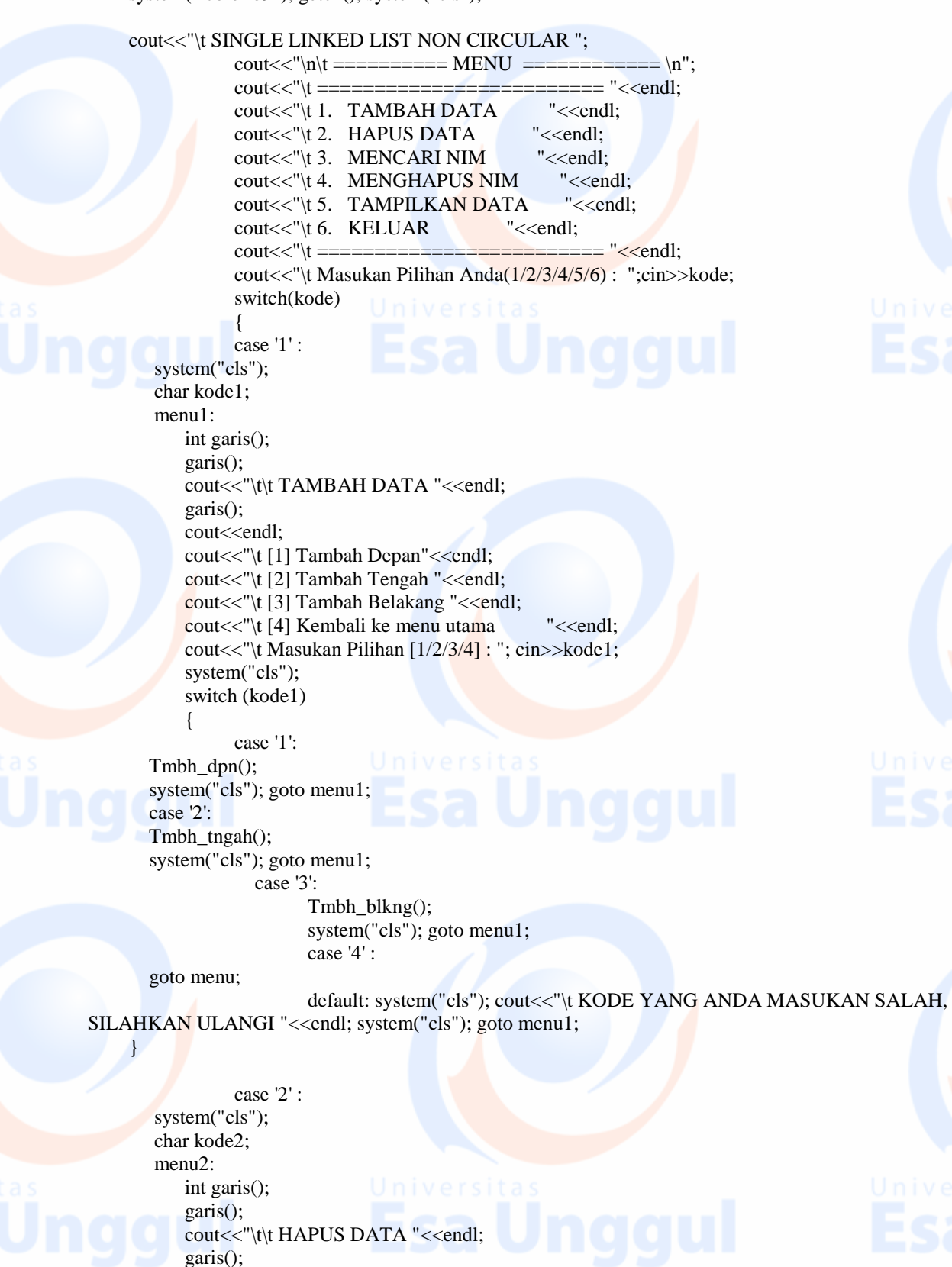

Created By : Team Fakultas Ilmu Komputer – Universitas Esa Unggul

cout<<"\t [1] HAPUS Depan"<<endl;

**A**  $\sim$  **1** 

}

cout<<"\t [2] HAPUS Tengah "<<endl; cout<<"\t [3] HAPUS Belakang "<<endl; cout<<"\t [4] Kembali Ke Menu Utama "<<endl; cout<<"\t Masukan Pilihan [1/2/3/4] : "; cin>>kode2; system("cls"); switch (kode2)

case '1':

 hpus\_dpan(); system("cls"); goto menu2;

```
case '2':
 hpus_tngah();
 system("cls"); goto menu2;
          case '3':
              hpus_blkang();
```
 system("cls"); goto menu2; case '4':

```
 goto menu;
```
default: system("cls"); cout<<"\t KODE YANG ANDA MASUKAN SALAH, SILAHKAN ULANGI "<<endl; system("cls"); goto menu2;

```
 case '3' :
 system("cls");
 char kode3;
menu<sub>3</sub>:
    int garis();
    garis();
   cout<<"\t\t MENCARI NIM "<<endl;
    garis();
   cout<<"\t [1] Masukan NIM YANG DI CARI "<<endl;
   cout<<"\t [2] Kembali kemenu utama "<<endl;
    cout<<"\t Masukan Pilihan [1/2] : "; cin>>kode3;
    system("cls");
    switch (kode3)
```
 $\overline{\phantom{a}}$ case '1':

> mencari\_NIM(); system("cls"); goto menu3; case '2':

goto menu;

default: system("cls"); cout<<"\t KODE YANG ANDA MASUKAN SALAH, SILAHKAN ULANGI "<<endl; system("cls"); goto menu3;

```
 case'4':
```
}

 system("cls"); char kode4; menu4: int garis(); garis(); cout<<"\t\t\t HAPUS NIM \n"<<endl; garis(); cout<<"\t [1] HAPUS NIM "<<endl; cout<<"\t [2] Kembali Kemenu Utama "<<endl; cout<<"\t Masukan Pilihan [1/2] : "; cin>>kode4;

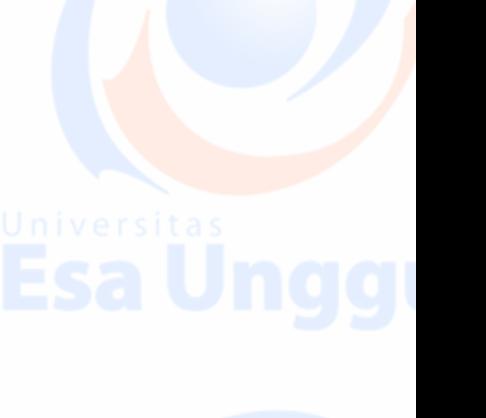

```
 system("cls");
            switch (kode4)
            {
        case '1':
                           hpus_NIM();
                     goto menu4;
                           case '2':
           goto menu;
          default: system("cls"); cout<<"\t KODE YANG ANDA MASUKAN SALAH, SILAHKAN ULANGI
"<<endl; system("cls"); goto menu4;
           }
        case'5':
        system("cls");
        char kode5;
        menu5:
            cetak();
            system("cls"); goto menu;
            }
 }
int kuning()
{
  system(" color e9");
}
int hijau()
{
  system(" color a9");
}
int garis()
{
         for(int i=0; i<79; i++)
         {cout < "=";} \cout < \text{end};}
int cetak()
{
  hijau();
         system("cls");
         garis();
         cout<<"\t\tNIM\t\tNAMA\t\t"<<endl;
         garis();
         bantu =kepala;
         while(bantu!=NULL)
         {
                  \text{cout}<<"\text{t}<<\text{bantu}>>\text{nim}<<"\text{t}\text{t};
                  cout<<br/>sbantu->nama<<"\t"<<endl;
                  bantu=bantu->next;
         }
         getch();
}
int Tmbh_dpn()
```
{

kuning();

system("cls"); baru=new node; cout<<"\n\n Masukan Data "<<endl;

 $\text{cout}<<"\n\hbar\times NIM$  : "; cin>>baru->nim;

 $\text{cout}<<"\n{\text{n}\tNAMA$  : "; cin>>baru->nama;

 $bar$  ->next = NULL;

### if (kepala==NULL)

{

}

{

 kepala=baru; ekor=baru; baru->next= NULL; else  $barv$ - $next$  = kepala;

 } }

{

### int Tmbh\_tngah()

hijau(); int tmpt=1;baru=new node;

kepala = baru;

system("cls"); cout<<"\n\n Masukan Data "<<endl;

 $\text{cout}<<"\n{\text{n}\tNIM}$  : "; cin>>baru->nim;

 $\text{cout}<<"\n{\text{n}\tNAMA$  : "; cin>>baru->nama;

### if (kepala == NULL)

{

}

 kepala=baru; ekor=baru; baru->next= NULL;

else if(kepala->next==NULL) {

> ekor->next=baru; baru->next=NULL; ekor=baru;

} else if(kepala!=NULL && kepala->next!=NULL) {

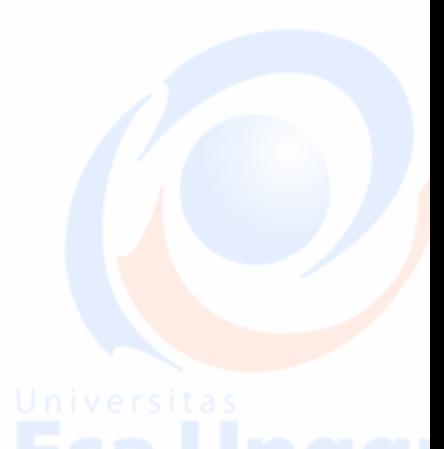

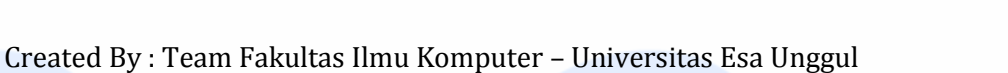

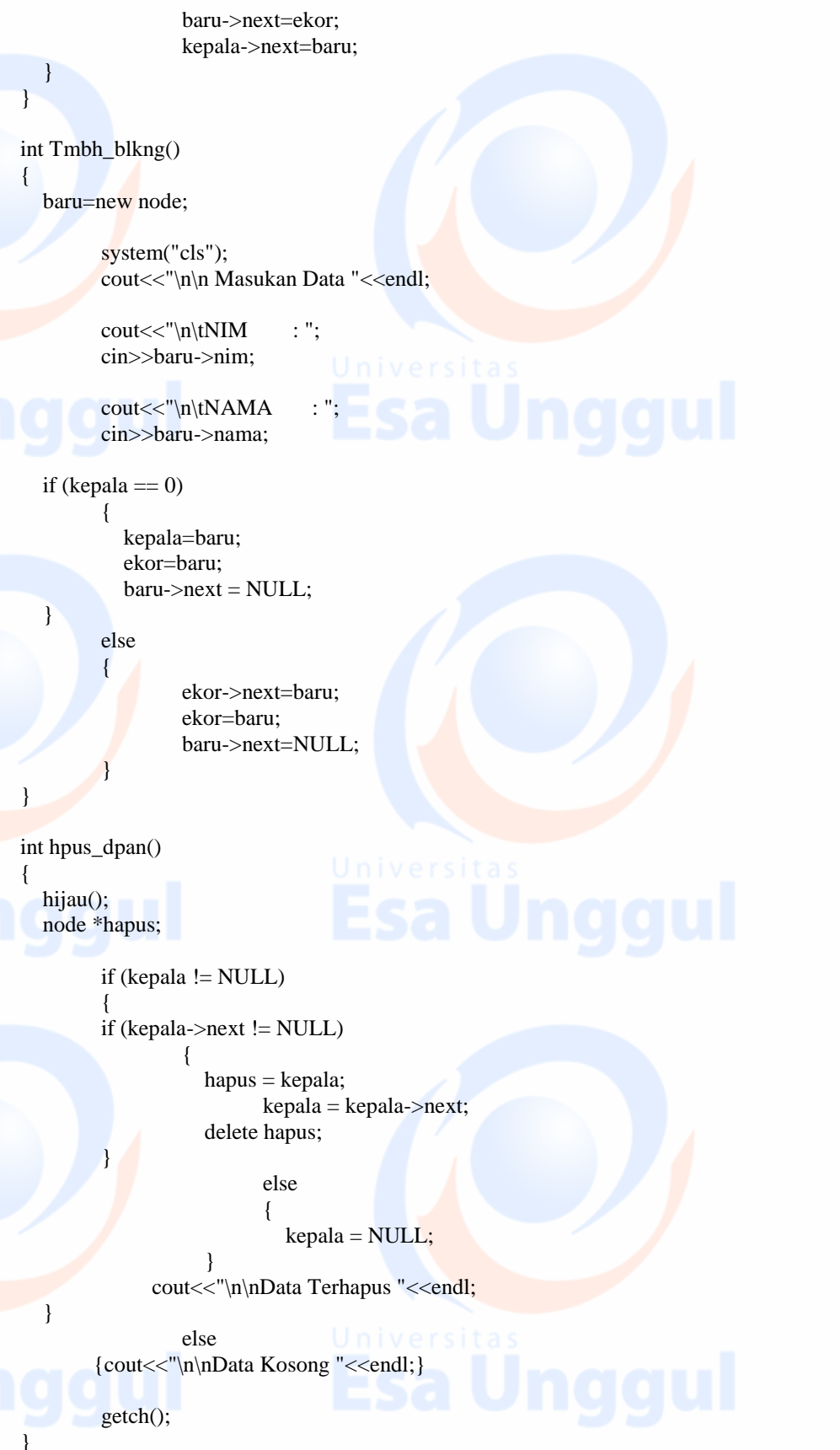

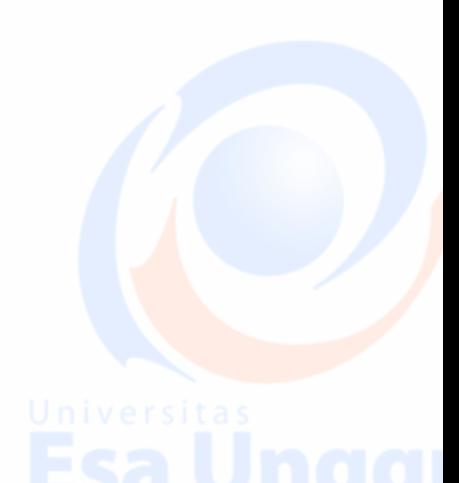

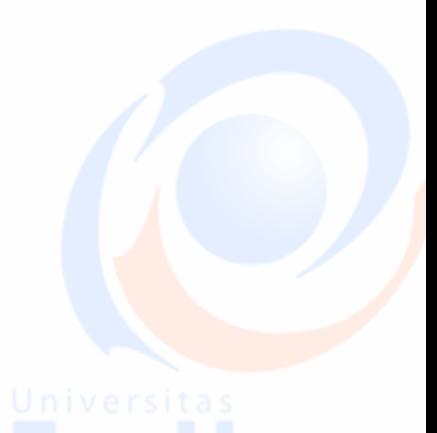

{

int hpus\_tngah()

 kuning(); node \*hapus; int data;

{

}

}

}

{

 $if (kepala != NULL)$ 

 $if$  (kepala->next != NULL)

}

{

hapus=kepala->next; kepala->next = kepala->next->next; delete hapus;

> { kepala = NULL;

cout<<"\n\nData Terhapus "<<endl;

else

else {cout<<"\n\nData Kosong "<<endl;}

getch();

int hpus\_blkang()

node \*hapus;

if (kepala != NULL)

{ if (kepala->next != NULL)

 $\left| \right|$ 

 $b$ antu = kepala; while(bantu->next->next != NULL)  ${bandu = bantu > next; }$ 

hapus=bantu->next;  $b$ antu- $>$ next = NULL; ekor=bantu; delete hapus;

else {

kepala = NULL;

cout<<"\n\nData Terhapus "<<endl;

else {cout<<"\n\nData Kosong "<<endl;}

getch();

}

}

}

}

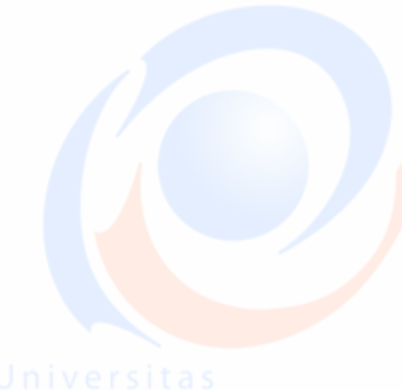

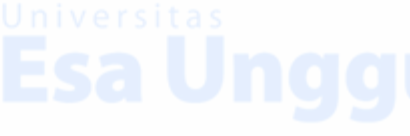

```
int mencari_NIM()
{
         int cari, ketemu=0;
         cout<<"\n\n\t Masukan NIM yang Anda Cari : ";cin>>cari;
         if (kepala !=NULL)
         {
          if (kepala->next != NULL)
                  {
                     bantu = kepala;
                           while(bantu->next != NULL)
                           {
                                    if(bantu->nim == cari)
                                     {
                                             cout<<"\n\tNIM\t\tNAMA\t\t"<<endl;
                                             cout<<"\t "<<br/>shantu->nim<<"\t\t";
                                              cout<<br/>sbantu->nama<<"\t"<<endl;
                                              ketemu++;
                                    break;
                                     } 
                                    bantu = bantu->next;
                           }
\left\{\begin{array}{cc} 1 & 1 \\ 1 & 1 \end{array}\right\}if(ketemu==0)
                           cout<<"\n\tData Anda Tidak Ketemu "<<endl;
 }
         else
             {cout<<"\n\nData kosong "<<endl;}
         getch();
}
int hpus_NIM()
{
         node *hapus;
         int cari, ada=0;
         cout<<"\n\n\t Masukan NIM yang Anda Cari : ";cin>>cari;
         if (kepala !=NULL)
         {
          if (kepala->next != NULL)
                  {
                     bantu = kepala;
                           while(bantu->next!= NULL)
                            {
                                    if(bantu-\geqnext-\geqnim == cari)
                                     {
                                             hapus=bantu->next;
                                             bantu->next=bantu->next->next;
                                             delete hapus;
                                             cout<<"\n\tData Terhapus"<<endl;
                                             ada++;break;
                                     }
```
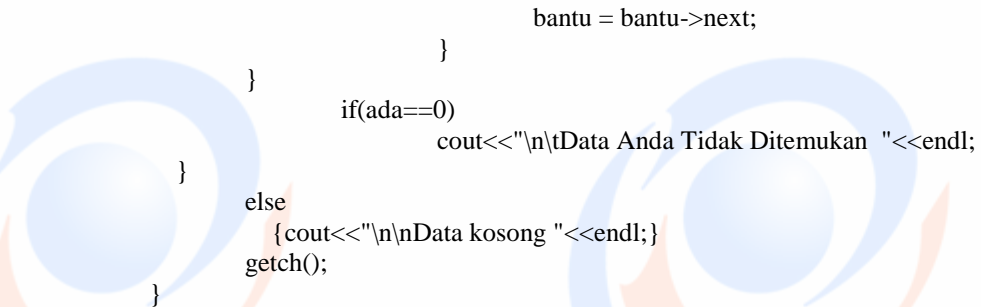

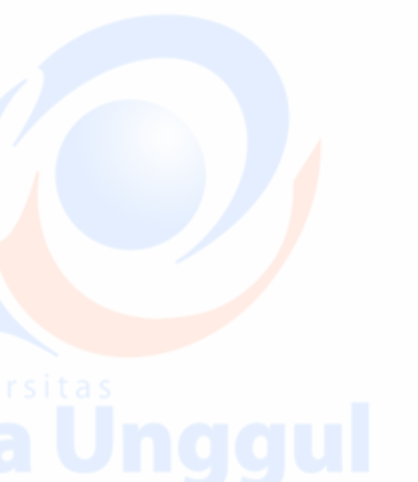

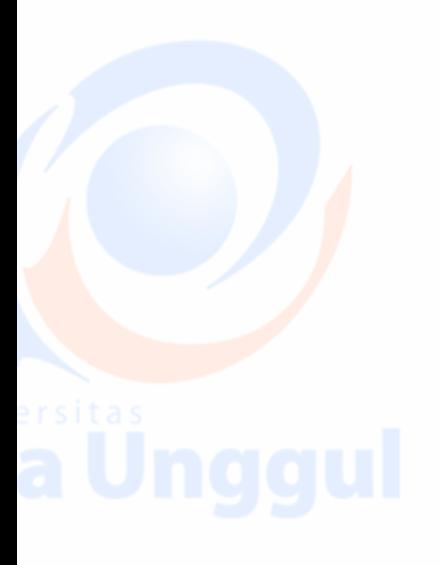

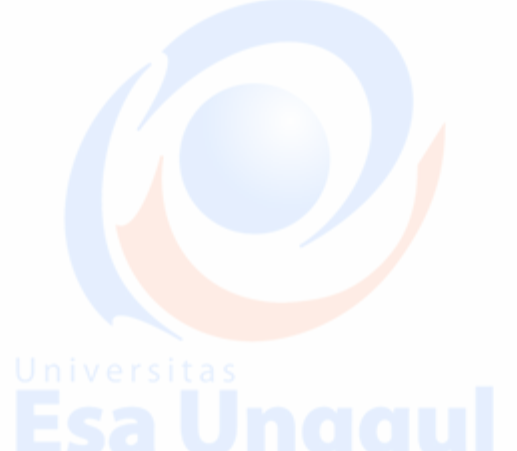

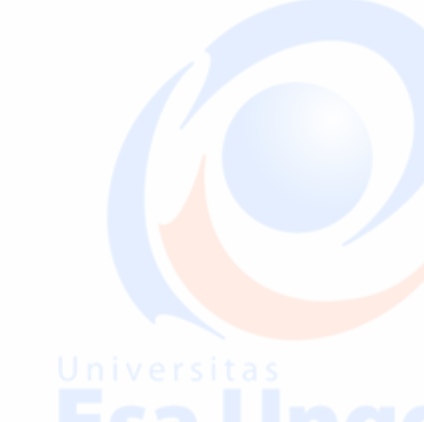

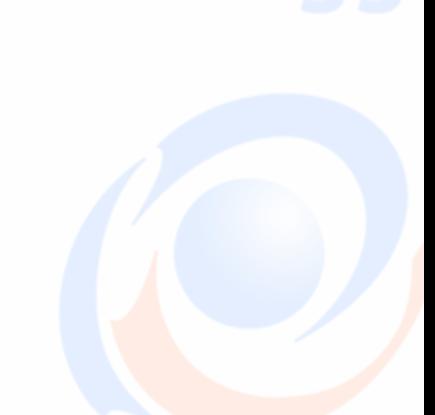

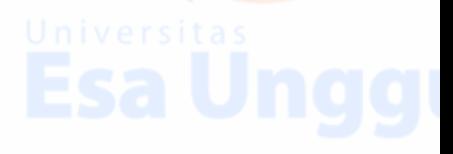

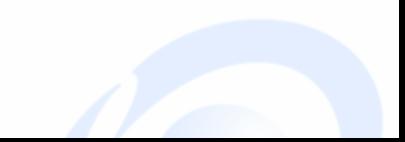

# **PROGRAM DOUBLE LINKED LIST CIRCULAR ( DLLNC )**

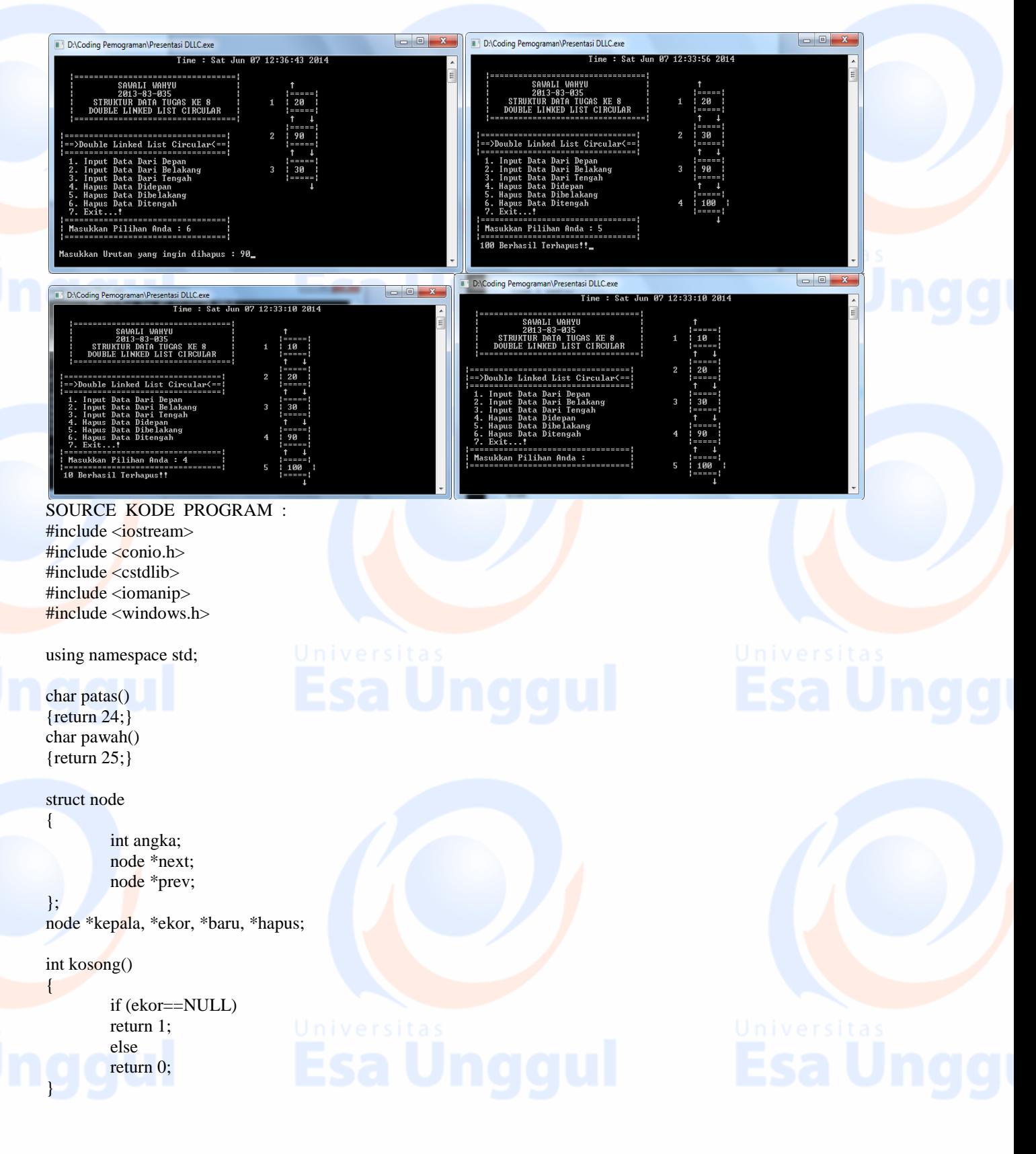

{

}

{

void create()

kepala==NULL; ekor==NULL;

void input\_depan(int num)

{

 } else {

}

{

}

{

 $bar{u}$  = new node;  $barv$ ->angka = num; baru->next=baru; baru->prev=baru; if  $(kosong()=1)$ 

> kepala=baru; ekor=baru;  $kepala \rightarrow next = kepala;$ kepala->prev = kepala; ekor->next=ekor; ekor->prev=ekor;

baru->next=kepala; kepala->prev=baru; kepala=baru; kepala->prev=ekor; ekor->next=kepala;

void input\_belakang(int num)

 $baru = new node;$  $barv$ ->angka = num; baru->next=baru; baru->prev=baru; if  $(kosong()=1)$ 

> kepala=baru; ekor=baru; kepala->next = kepala; kepala->prev = kepala; ekor->next=ekor; ekor->prev=ekor;

else {

}

}

}

ekor->next=baru; baru->prev=ekor; ekor=baru; ekor->next=kepala; i versitas kepala->prev=ekor;

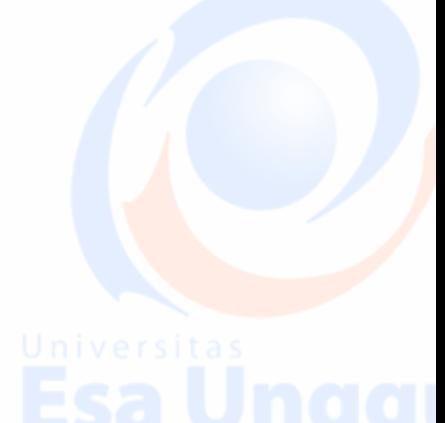

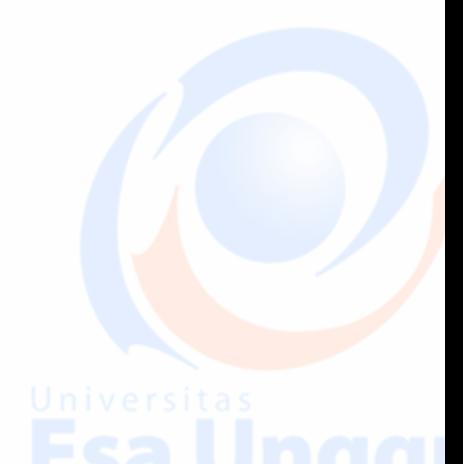

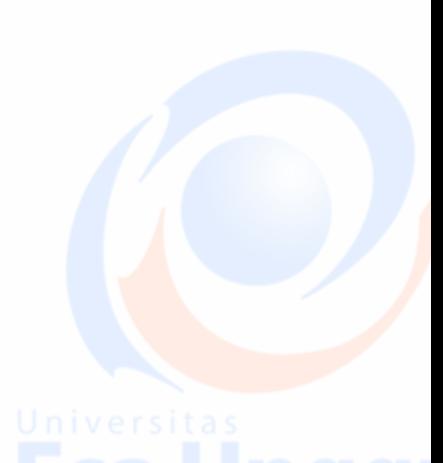

{

void input\_tengah(int num, int urut)

int i; node \*depan,\*belakang;  $baru = new node;$ baru->angka=num; baru->next=baru; baru->prev=baru; if  $(kosong()=1)$ 

{

} else {

kepala=baru; ekor=baru; kepala->next=kepala; kepala->prev=kepala; ekor->next=ekor; ekor->prev=ekor;

### depan=kepala; belakang=kepala; for  $(i=2;i<$ urut; $i++)$

### {

}

depan=depan->next;

for  $(i=1;i$ {

belakang=belakang->next;

} depan->next=baru; baru->prev=depan; baru->next=belakang; belakang->prev=baru;

# }

{

void hapus\_depan()

}

### int a;

{

if (kosong()==0) if(kepala != ekor)

# {

hapus  $=$  kepala; a=hapus->angka;  $kepala = kepala$ ->next;  $ekor$ ->next = kepala;  $kepala\rightarrow prev = ekor;$ delete hapus;

### } else {

hapus=kepala; a=hapus->angka;  $kepala = NULL;$  $ekor = NULL;$ 

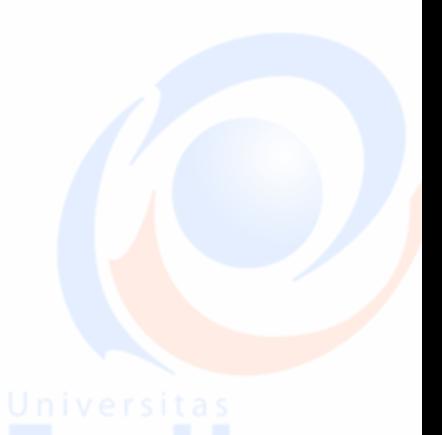

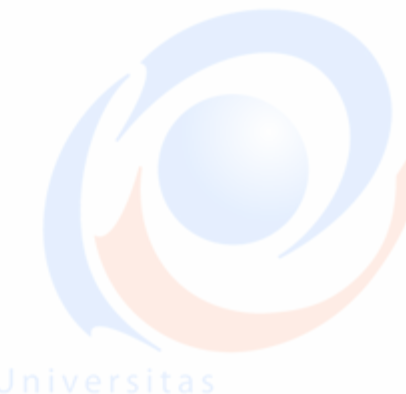

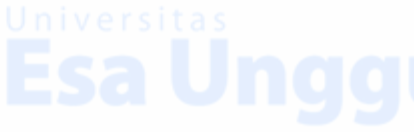

```
}
                cout<<endl<<" "<<a<<<" Berhasil Terhapus!!";
        }
        else
        cout<<"\nMasih Kosong!!";
}
void hapus_belakang()
{
        int a;
        if (kosong()=0){
                if(kepala != ekor)
                 {
                         hapus = ekor;
                         a=hapus->angka;
                         ekor = ekor->prev;
                         ekor->next = kepala;
                         kepala->prev = ekor;
                         delete hapus;
                 }
                else
                 {
                         hapus=ekor;
                         a=hapus->angka;
                         kepala = NULL;ekor = NULL;}
                cout<<endl<<" "<<a<<<" Berhasil Terhapus!!";
        }
        else
        cout<<"\nMasih Kosong!!";
}
void hapus_tengah(int urut)
{
        node *hdepan, *hbelakang;
        if (kepala!=ekor)
        {
                hdepan=kepala;
                hbelakang=kepala;
                hapus=kepala;
                if (kosong()==0)
                 {
                         for (int i=0;i<urut;i+)
                         {
                                  hbelakang=hbelakang->next;
                          }
                         for (int i=1; i<urut;i++){
                                  hapus=hapus->next;
                          }
                         for (int i=2;i<urut;i+)
                         {
                                  hdepan=hdepan->next;
                         }
```
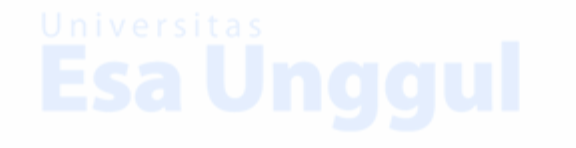

hdepan->next=hbelakang; hbelakang->prev=hdepan; delete hapus;

hapus=kepala; kepala = NULL; ekor = NULL;

}

```
char q()
{return 26;}
void gotoxy(int x,int y)
{
        COORD c;
```
} else {

}

 $c.X=x;$  $c.Y=y;$ SetConsoleCursorPosition(GetStdHandle(STD\_OUTPUT\_HANDLE),c);

void nama()

}

{

}

{

void tampil()

{

} else {

int i= $0$ , a= $4$ ;

do {

if (kepala==NULL&&ekor==NULL)

 $i++$ ;

```
 time_t waktu;
 time(&waktu);
printf ("\t\t\t Time : %s", ctime(&waktu));
     cout<<"\n |=================================|\n";
\text{cout}<<" | SAWALI WAHYU |\n\ln";cout <<" | 2013-83-035 |\n\ranglen";
cout<<" | STRUKTUR DATA TUGAS KE 8 | \n";
cout<<" | DOUBLE LINKED LIST CIRCULAR | \n";
cout<<" |<del>====</del>=============================| \n\n";
```
gotoxy(46,5);cout<<"List Kosong!!!";

 $gotoxy(44,a+1);cout<$ gotoxy(48,a-1);cout<<patas(); //gotoxy(52,a-1);cout<<pawah();  $gotoxy(47,a);cut<<"|===|";$ 

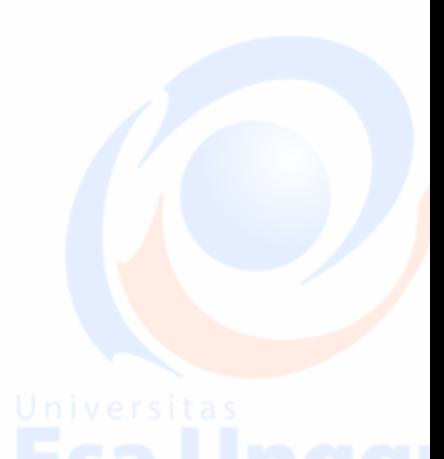

Created By : Team Fakultas Ilmu Komputer – Universitas Esa Unggul

 $gotoxy(47,a+2); cout<<"|===|";$ //gotoxy(48,a+3);cout<<patas();

gotoxy(47,a+1);cout<<"| "<<setw(2)<<kepala->angka<<" |";

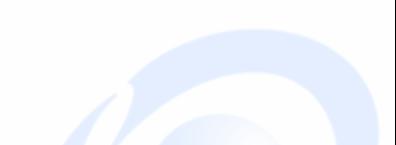

 $gotoxy(52,a+3);cout <$ pawah $();$ kepala=kepala->next;  $a+=4;$ 

} while (kepala!=ekor->next);

### void menu() {

}

 $gotoxy(1,9); cout<<"|$ ====== gotoxy(1,10);cout<<"|==>Double Linked List Circular<==|"; gotoxy(1,11);cout<<"|=================================|";

gotoxy(1,12);cout<<" 1. Input Data Dari Depan "; gotoxy(1,13); cout<<"  $2$ . Input Data Dari Belakang "; gotoxy(1,14); cout<<"  $3$ . Input Data Dari Tengah "; gotoxy(1,14);cout<<" 3. Input Data Dari Tengah gotoxy(1,15);cout<<" 4. Hapus Data Didepan "; gotoxy(1,16);cout<<" 5. Hapus Data Dibelakang gotoxy(1,17);cout<<" 6. Hapus Data Ditengah "; gotoxy(1,18);cout<<" 7. Exit...!

 $gotoxy(1,19); cout<<"|==$ gotoxy(1,20);cout<<"| Masukkan Pilihan Anda : |";  $gotoxy(1,21);cut<<"|==$ 

### int main()

}

{

int nom,urut; char pilih; create();  $while(1)$ {

```
nama();
tampil();
menu();
gotoxy(27,20);cin>pilih;if (\text{pilih}=='1')
```
### {

{

{

cout<<"\n\n Masukkan Angka : "; cin>>nom; input\_depan(nom);

} else if (pilih=='2')

```
cout<<"\n\n Masukkan Angka : ";
cin>>nom;
input_belakang(nom);
```
} else if (pilih=='3')

> cout<<"\n\n Masukkan Angka : "; cin>>nom; cout<<"\n\n Ingin Dimasukkan Di Urutan ke : "; cin>>urut;

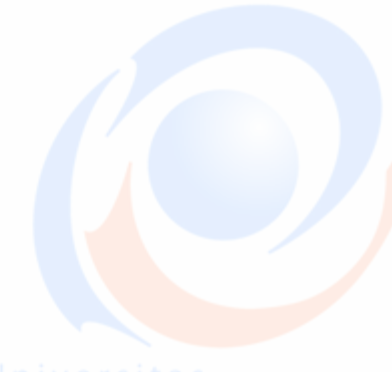

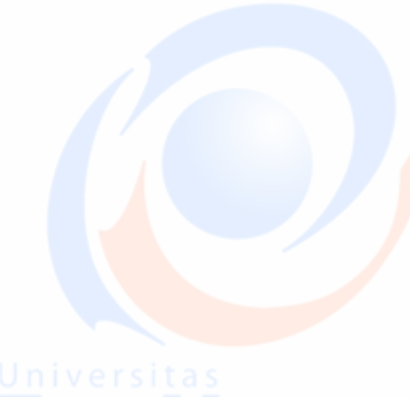

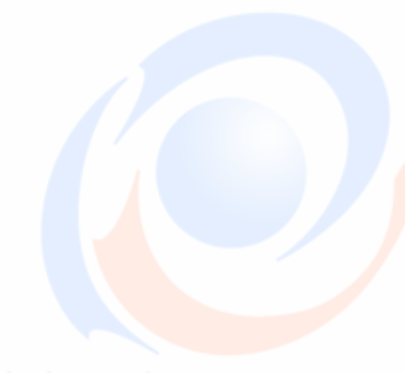

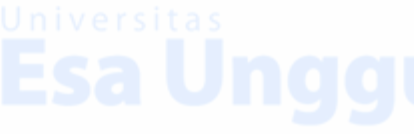

}

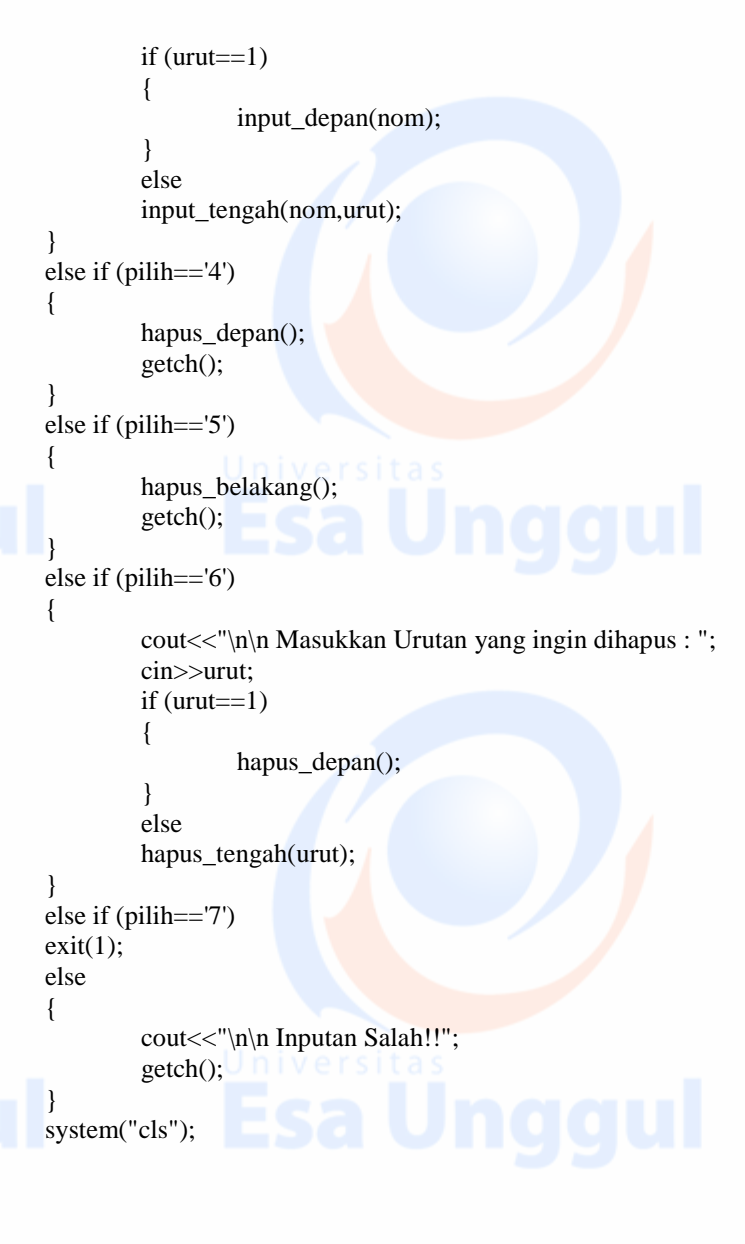

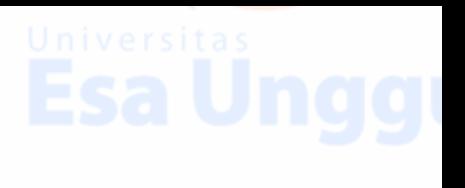

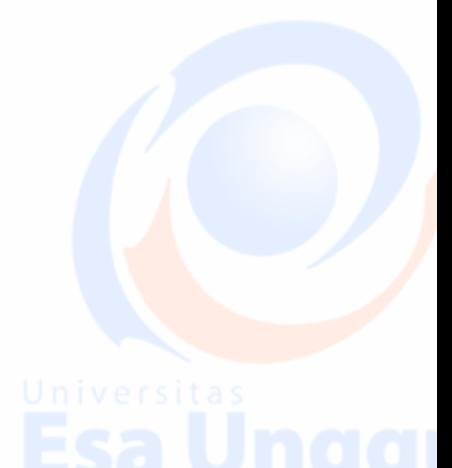

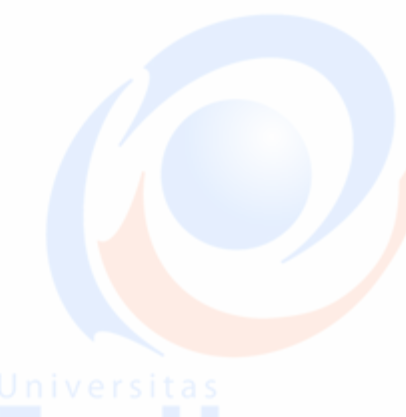

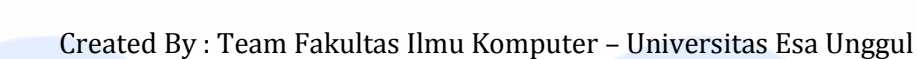

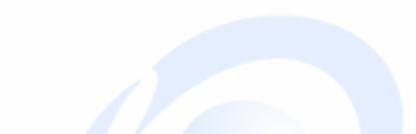